*[MS-WMS] — v20120411 Work Management Service Web Service Protocol Specification* 

 *Copyright © 2012 Microsoft Corporation.* 

 *Release: Wednesday, April 11, 2012* 

*1 / 42* Preliminary of

# **[MS-WMS]: Work Management Service Web Service Protocol Specification**

#### **Intellectual Property Rights Notice for Open Specifications Documentation**

- **Technical Documentation.** Microsoft publishes Open Specifications documentation for protocols, file formats, languages, standards as well as overviews of the interaction among each of these technologies.
- **Copyrights.** This documentation is covered by Microsoft copyrights. Regardless of any other terms that are contained in the terms of use for the Microsoft website that hosts this documentation, you may make copies of it in order to develop implementations of the technologies described in the Open Specifications and may distribute portions of it in your implementations using these technologies or your documentation as necessary to properly document the implementation. You may also distribute in your implementation, with or without modification, any schema, IDL's, or code samples that are included in the documentation. This permission also applies to any documents that are referenced in the Open Specifications. The linectual Property Rights Notice for Open Specifications Documentation<br>
Technical Decumentation. Nicrosoft publishes Open Specifications documentation for<br>
protocols, fire furnituding is.<br>
Convergints. This documentati
	- **No Trade Secrets.** Microsoft does not claim any trade secret rights in this documentation.
	- **Patents.** Microsoft has patents that may cover your implementations of the technologies described in the Open Specifications. Neither this notice nor Microsoft's delivery of the documentation grants any licenses under those or any other Microsoft patents. However, a given Open Specification may be covered by Microsoft Open Specification Promise or the Community Promise. If you would prefer a written license, or if the technologies described in the Open Specifications are not covered by the Open Specifications Promise or Community Promise, as applicable, patent licenses are available by contacting iplg@microsoft.com.
	- **Trademarks.** The names of companies and products contained in this documentation may be covered by trademarks or similar intellectual property rights. This notice does not grant any licenses under those rights.
	- **Fictitious Names.** The example companies, organizations, products, domain names, e-mail addresses, logos, people, places, and events depicted in this documentation are fictitious. No association with any real company, organization, product, domain name, email address, logo, person, place, or event is intended or should be inferred.

**Reservation of Rights.** All other rights are reserved, and this notice does not grant any rights other than specifically described above, whether by implication, estoppel, or otherwise.

**Tools.** The Open Specifications do not require the use of Microsoft programming tools or programming environments in order for you to develop an implementation. If you have access to Microsoft programming tools and environments you are free to take advantage of them. Certain Open Specifications are intended for use in conjunction with publicly available standard specifications and network programming art, and assumes that the reader either is familiar with the aforementioned material or has immediate access to it.

**Preliminary Documentation.** This Open Specification provides documentation for past and current releases and/or for the pre-release (beta) version of this technology. This Open Specification is final

*[MS-WMS] — v20120411 Work Management Service Web Service Protocol Specification* 

 *Copyright © 2012 Microsoft Corporation.* 

documentation for past or current releases as specifically noted in the document, as applicable; it is preliminary documentation for the pre-release (beta) versions. Microsoft will release final documentation in connection with the commercial release of the updated or new version of this technology. As the documentation may change between this preliminary version and the final version of this technology, there are risks in relying on preliminary documentation. To the extent that you incur additional development obligations or any other costs as a result of relying on this preliminary documentation, you do so at your own risk.

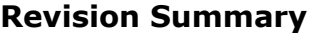

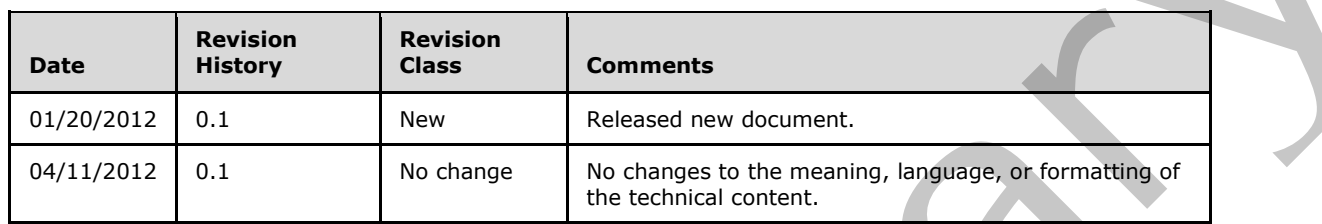

# **Table of Contents**

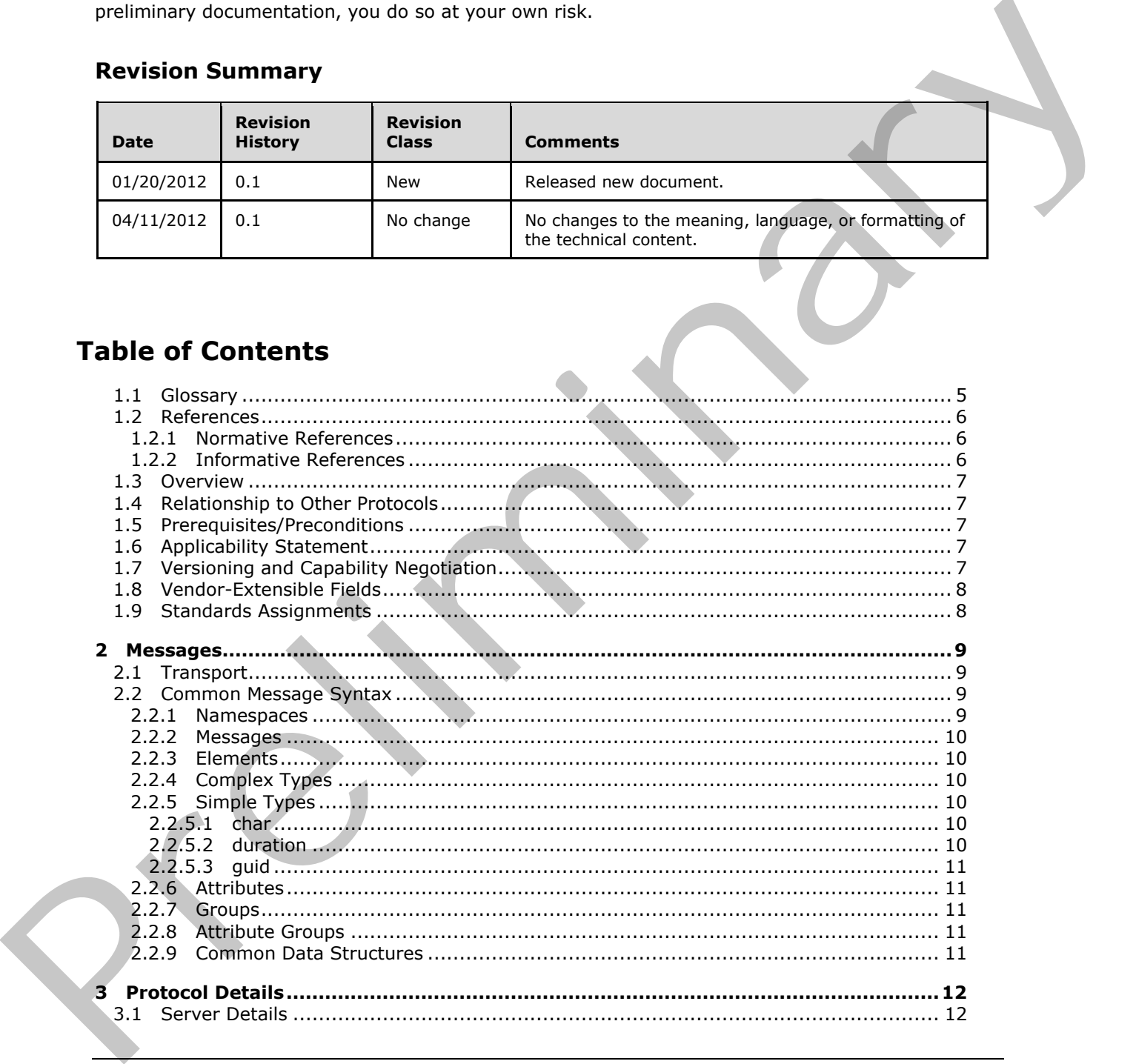

*[MS-WMS] — v20120411 Work Management Service Web Service Protocol Specification* 

 *Copyright © 2012 Microsoft Corporation.* 

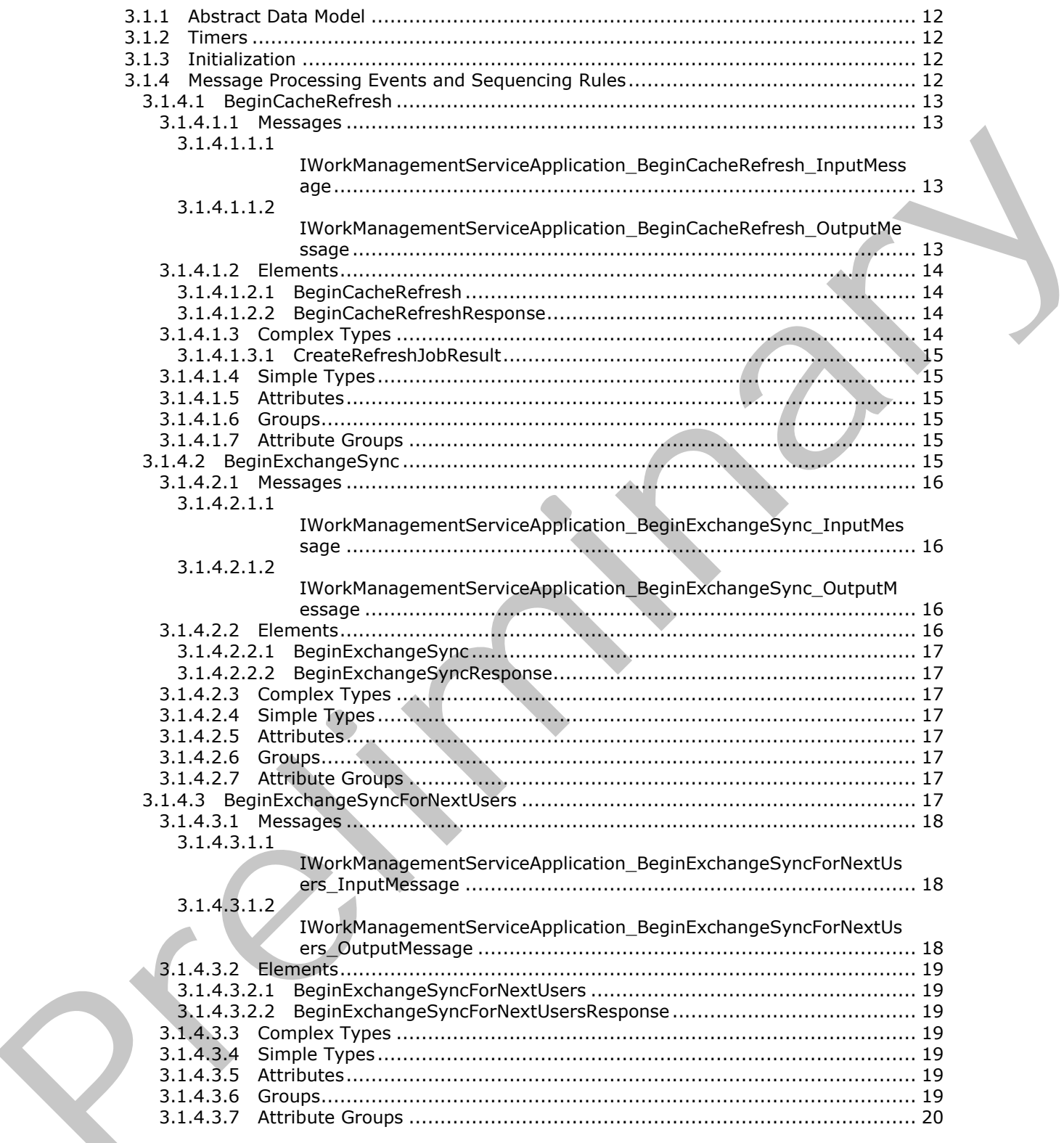

[MS-WMS] — v20120411<br>Work Management Service Web Service Protocol Specification

Copyright © 2012 Microsoft Corporation.

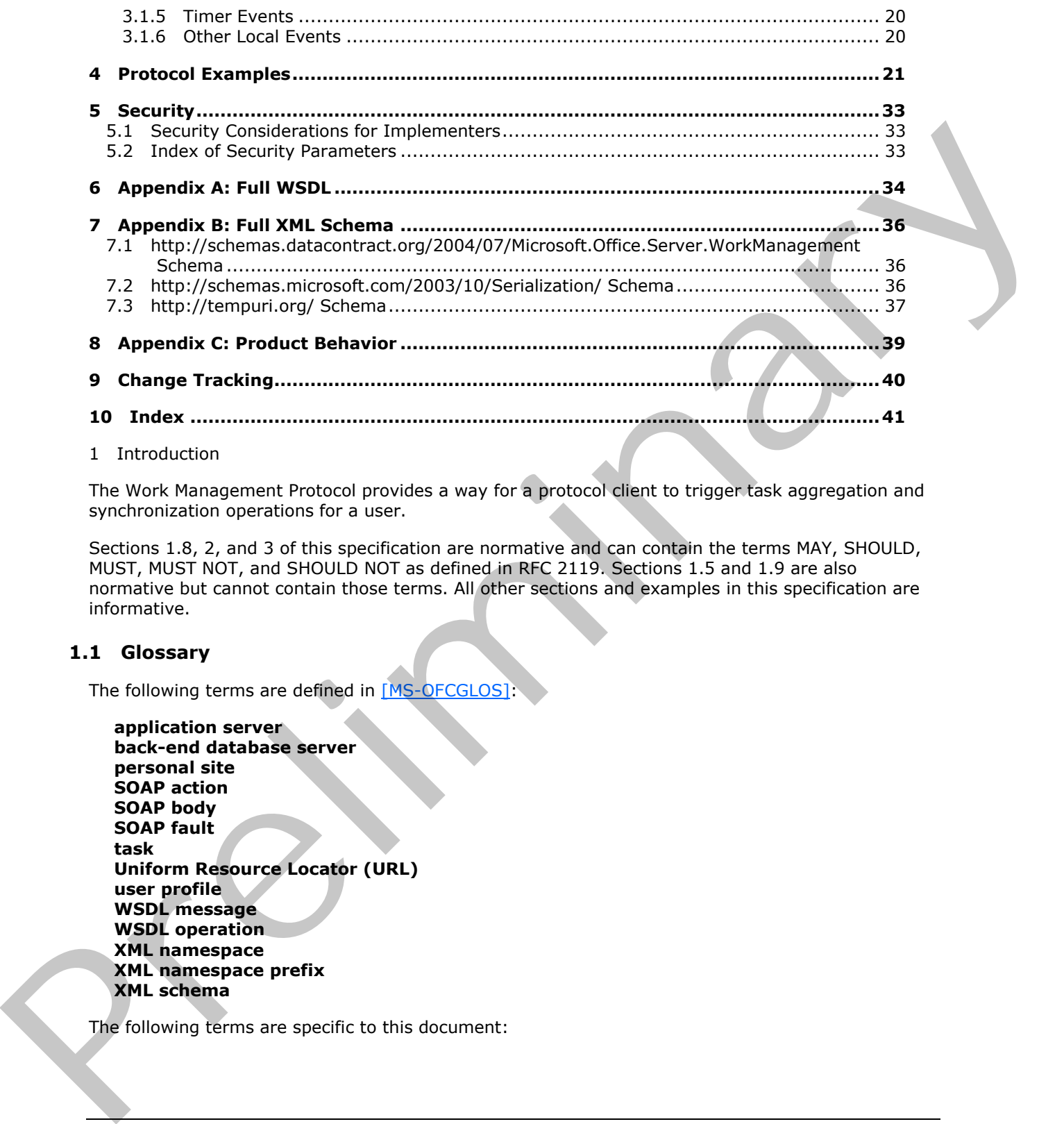

<span id="page-4-2"></span>1 Introduction

The Work Management Protocol provides a way for a protocol client to trigger task aggregation and synchronization operations for a user.

Sections 1.8, 2, and 3 of this specification are normative and can contain the terms MAY, SHOULD, MUST, MUST NOT, and SHOULD NOT as defined in RFC 2119. Sections 1.5 and 1.9 are also normative but cannot contain those terms. All other sections and examples in this specification are informative.

#### <span id="page-4-0"></span>**1.1 Glossary**

The following terms are defined in [MS-OFCGLOS]:

```
application server
back-end database server
personal site
SOAP action
SOAP body
SOAP fault
task
Uniform Resource Locator (URL)
user profile
WSDL message
WSDL operation
XML namespace
XML namespace prefix
XML schema
```
The following terms are specific to this document:

*[MS-WMS] — v20120411 Work Management Service Web Service Protocol Specification* 

 *Copyright © 2012 Microsoft Corporation.* 

<span id="page-5-5"></span>**MAY, SHOULD, MUST, SHOULD NOT, MUST NOT:** These terms (in all caps) are used as described in [\[RFC2119\].](http://go.microsoft.com/fwlink/?LinkId=90317) All statements of optional behavior use either MAY, SHOULD, or SHOULD NOT.

#### <span id="page-5-0"></span>**1.2 References**

<span id="page-5-4"></span>References to Microsoft Open Specifications documentation do not include a publishing year because links are to the latest version of the documents, which are updated frequently. References to other documents include a publishing year when one is available.

## <span id="page-5-1"></span>**1.2.1 Normative References**

We conduct frequent surveys of the normative references to assure their continued availability. If you have any issue with finding a normative reference, please contact dochelp@microsoft.com. We will assist you in finding the relevant information. Please check the archive site, http://msdn2.microsoft.com/en-us/library/E4BD6494-06AD-4aed-9823-445E921C9624, as an additional source. Refe[re](http://go.microsoft.com/fwlink/?LinkId=90608)nces to M[i](http://go.microsoft.com/fwlink/?LinkId=145131)crosoft Operatio[n](http://go.microsoft.com/fwlink/?LinkId=90317)s ([a](%5bMS-SPSTWS%5d.pdf)nd the dual residence is not be the spektraling variety between the comparison of the documents, which are used to detect the detections of the spektraling variety. The comparison of t

[MS-SPSTWS] Microsoft Corporation, "SharePoint Security Token Service Web Service Protocol Specification".

[RFC2119] Bradner, S., "Key words for use in RFCs to Indicate Requirement Levels", BCP 14, RFC 2119, March 1997, http://www.rfc-editor.org/rfc/rfc2119.txt

[RFC2616] Fielding, R., Gettys, J., Mogul, J., et al., "Hypertext Transfer Protocol -- HTTP/1.1", RFC 2616, June 1999, http://www.ietf.org/rfc/rfc2616.txt

[SOAP1.1] Box, D., Ehnebuske, D., Kakivaya, G., et al., "Simple Object Access Protocol (SOAP) 1.1", May 2000, http://www.w3.org/TR/2000/NOTE-SOAP-20000508/

[SOAP1.2/1] Gudgin, M., Hadley, M., Mendelsohn, N., Moreau, J., and Nielsen, H.F., "SOAP Version 1.2 Part 1: Messaging Framework", W3C Recommendation, June 2003, http://www.w3.org/TR/2003/REC-soap12-part1-20030624

[WSA1.0] World Wide Web Consortium, "Web Services Addressing 1.0 - WSDL Binding", W3C Candidate Recommendation, May 2006, http://www.w3.org/TR/2006/CR-ws-addr-wsdl-20060529/

[WSDL] Christensen, E., Curbera, F., Meredith, G., and Weerawarana, S., "Web Services Description Language (WSDL) 1.1", W3C Note, March 2001, http://www.w3.org/TR/2001/NOTE-wsdl-20010315

[XMLNS] Bray, T., Hollander, D., Layman, A., et al., Eds., "Namespaces in XML 1.0 (Third Edition)", W3C Recommendation, December 2009, http://www.w3.org/TR/2009/REC-xml-names-20091208/

[XMLSCHEMA1] Thompson, H.S., Ed., Beech, D., Ed., Maloney, M., Ed., and Mendelsohn, N., Ed., "XML Schema Part 1: Structures", W3C Recommendation, May 2001, http://www.w3.org/TR/2001/REC-xmlschema-1-20010502/

<span id="page-5-3"></span>[XMLSCHEMA2] Biron, P.V., Ed. and Malhotra, A., Ed., "XML Schema Part 2: Datatypes", W3C Recommendation, May 2001, http://www.w3.org/TR/2001/REC-xmlschema-2-20010502/

## <span id="page-5-2"></span>**1.2.2 Informative References**

[MS-OFCGLOS] Microsoft Corporation, "Microsoft Office Master Glossary".

[MS-USPSWS] Microsoft Corporation, "User Profile Service Web Service Protocol Specification".

*[MS-WMS] — v20120411 Work Management Service Web Service Protocol Specification* 

 *Copyright © 2012 Microsoft Corporation.* 

[RFC2818] Rescorla, E., "HTTP Over TLS", RFC 2818, May 2000, [http://www.ietf.org/rfc/rfc2818.txt](http://go.microsoft.com/fwlink/?LinkId=90383)

[SOAP1.2/2] Gudgin, M., Hadley, M., Mendelsohn, N., Moreau, J., and Nielsen, H.F., "SOAP Version 1.2 Part 2: Adjuncts", W3C Recommendation, June 2003, [http://www.w3.org/TR/2003/REC-soap12](http://go.microsoft.com/fwlink/?LinkId=90522) [part2-20030624](http://go.microsoft.com/fwlink/?LinkId=90522)

#### <span id="page-6-0"></span>**1.3 Overview**

<span id="page-6-7"></span>This protocol allows protocol clients to refresh a user's **task (3)** information through a middle-tier **application server**. The protocol client sends a request for a user to the protocol server, and the server responds with an acknowledgement of the request and refreshes the task (3) information asynchronously.

#### <span id="page-6-1"></span>**1.4 Relationship to Other Protocols**

<span id="page-6-9"></span>This protocol uses the **SOAP** message protocol for formatting request and response messages, as described in [SOAP1.1], [SOAP1.2/1] and [SOAP1.2/2]. It transmits those messages by using **HTTP**, as described in [RFC2616], or **HTTPS**, as described in [RFC2818].

The following diagram shows the underlying messaging and transport stack used by the protocol:

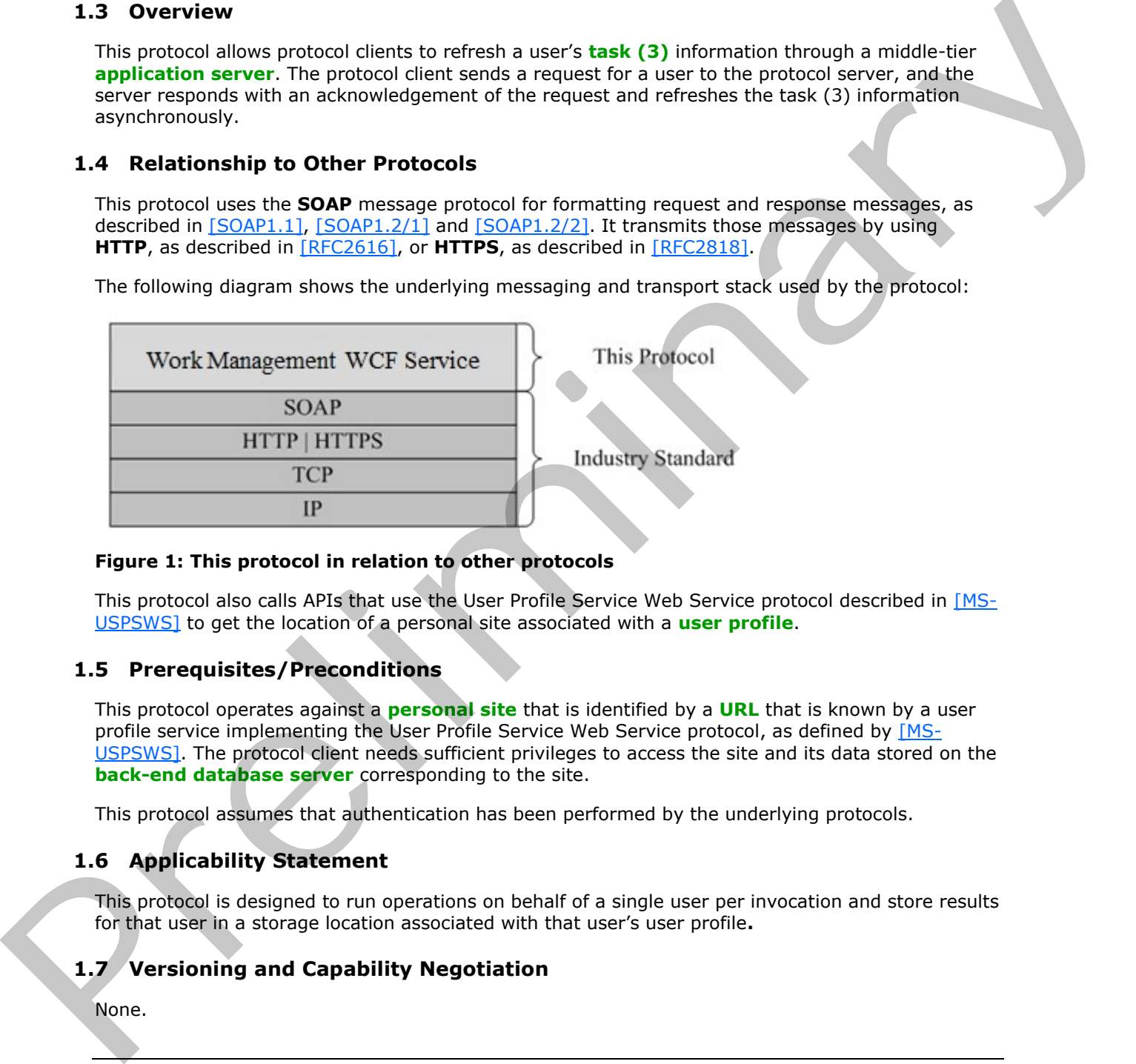

#### **Figure 1: This protocol in relation to other protocols**

This protocol also calls APIs that use the User Profile Service Web Service protocol described in [MS-USPSWS] to get the location of a personal site associated with a **user profile**.

#### <span id="page-6-2"></span>**1.5 Prerequisites/Preconditions**

<span id="page-6-8"></span>This protocol operates against a **personal site** that is identified by a **URL** that is known by a user profile service implementing the User Profile Service Web Service protocol, as defined by [MS-USPSWS]. The protocol client needs sufficient privileges to access the site and its data stored on the **back-end database server** corresponding to the site.

<span id="page-6-5"></span>This protocol assumes that authentication has been performed by the underlying protocols.

#### <span id="page-6-3"></span>**1.6 Applicability Statement**

This protocol is designed to run operations on behalf of a single user per invocation and store results for that user in a storage location associated with that user's user profile**.**

#### <span id="page-6-4"></span>**1.7 Versioning and Capability Negotiation**

<span id="page-6-6"></span>None.

*[MS-WMS] — v20120411 Work Management Service Web Service Protocol Specification* 

 *Copyright © 2012 Microsoft Corporation.* 

## <span id="page-7-0"></span>**1.8 Vendor-Extensible Fields**

<span id="page-7-3"></span><span id="page-7-2"></span>None.

## <span id="page-7-1"></span>**1.9 Standards Assignments**

None. Preliminary of

*[MS-WMS] — v20120411 Work Management Service Web Service Protocol Specification* 

 *Copyright © 2012 Microsoft Corporation.* 

## <span id="page-8-0"></span>**2 Messages**

## <span id="page-8-1"></span>**2.1 Transport**

<span id="page-8-6"></span>Protocol servers MUST support SOAP over HTTP, HTTPS, or TCP.

All protocol messages MUST be transported by using HTTP or TCP bindings at the transport level.

Protocol messages MUST be formatted as specified in either [SOAP1.1] section 4 or [SOAP1.2/1] section 5. Protocol server faults MUST be returned by using HTTP status codes, as specified in [RFC2616] section 10, or **SOAP faults**, as specified in [SOAP1.1] section 4.4 or [SOAP1.2/1] section 5.4.

If the HTTPS transport is used, a server certificate MUST be deployed.

This protocol MAY transmit an additional SOAP header, the **ServiceContext** header, as specified in [MS-SPSTWS].

This protocol does not define any means for activating a protocol server or protocol client. The protocol server MUST be configured and begin listening in an implementation-specific way. In addition, the protocol client MUST know the format and transport that is used by the server, for example, the SOAP format over an HTTP transport.

#### <span id="page-8-2"></span>**2.2 Common Message Syntax**

<span id="page-8-5"></span>This section contains common definitions that are used by this protocol. The syntax of the definitions uses the XML Schema syntax in [XMLSCHEMA1] and [XMLSCHEMA2]**,** and Web Services Description Language, as defined in [WSDL].

#### <span id="page-8-3"></span>**2.2.1 Namespaces**

<span id="page-8-4"></span>This specification defines and references various **XML namespaces** using the mechanisms specified in [XMLNS]. Although this specification associates a specific **XML namespace prefix** for each XML namespace that is used, the choice of any particular XML namespace prefix is implementationspecific and not significant for interoperability.

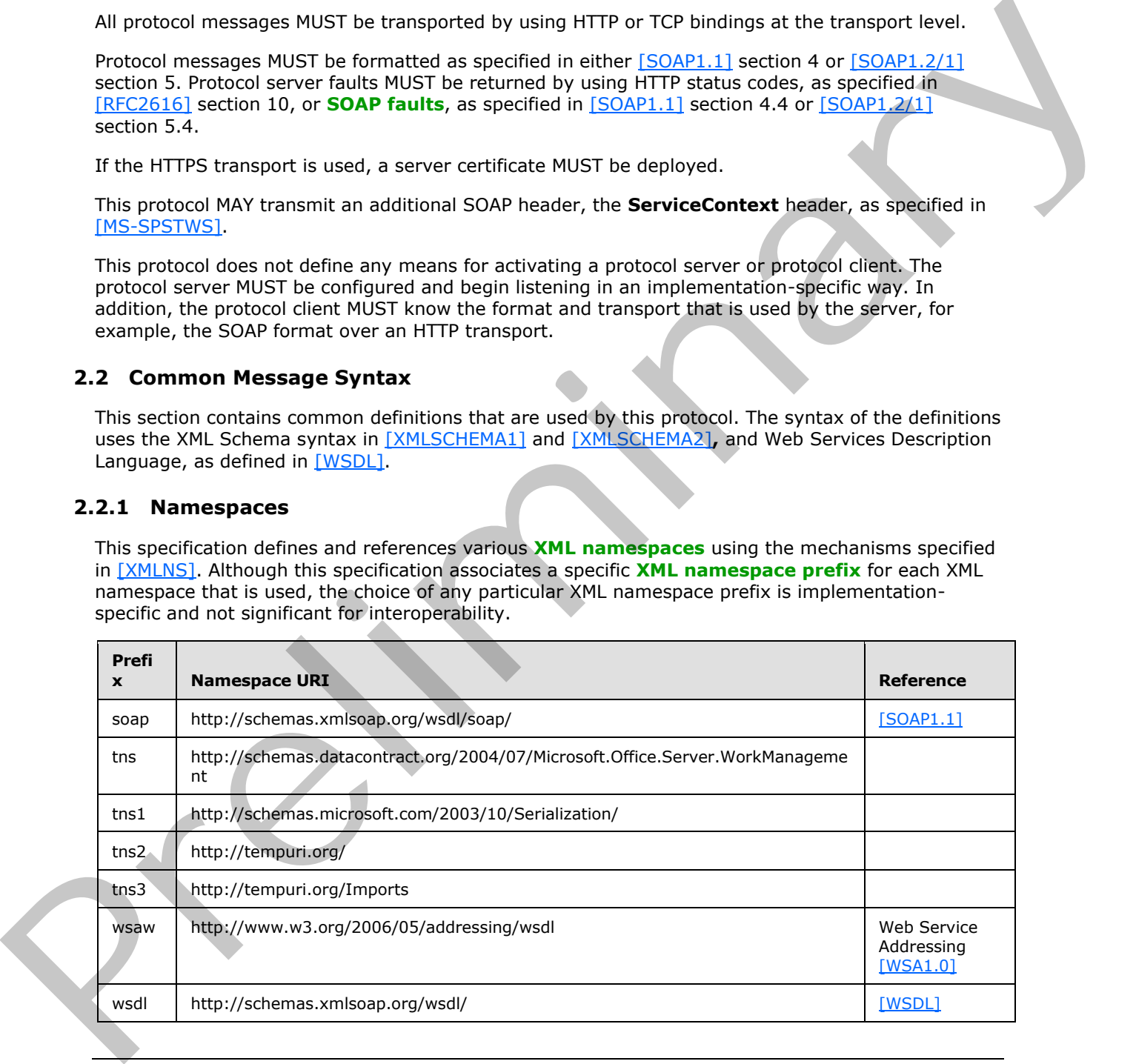

*[MS-WMS] — v20120411 Work Management Service Web Service Protocol Specification* 

 *Copyright © 2012 Microsoft Corporation.* 

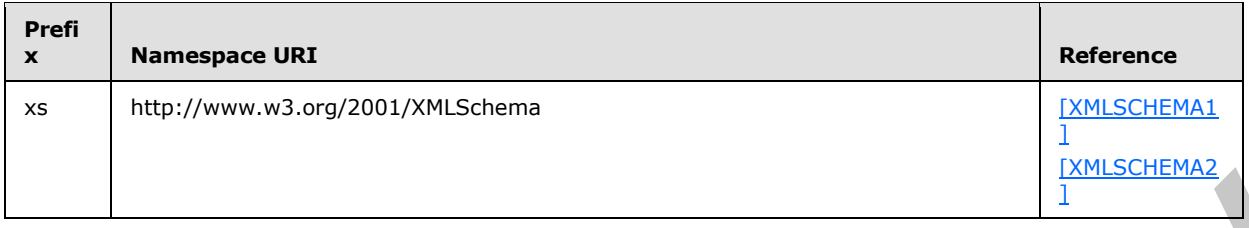

#### <span id="page-9-0"></span>**2.2.2 Messages**

<span id="page-9-10"></span><span id="page-9-9"></span>This specification does not define any common WSDL message definitions.

#### <span id="page-9-1"></span>**2.2.3 Elements**

<span id="page-9-7"></span>This specification does not define any common XML schema element definitions.

#### <span id="page-9-2"></span>**2.2.4 Complex Types**

<span id="page-9-11"></span>This specification does not define any common **XML schema** complex type definitions.

## <span id="page-9-3"></span>**2.2.5 Simple Types**

The following table summarizes the set of common XML schema simple type definitions defined by this specification. XML schema simple type definitions that are specific to a particular operation are described with the operation.

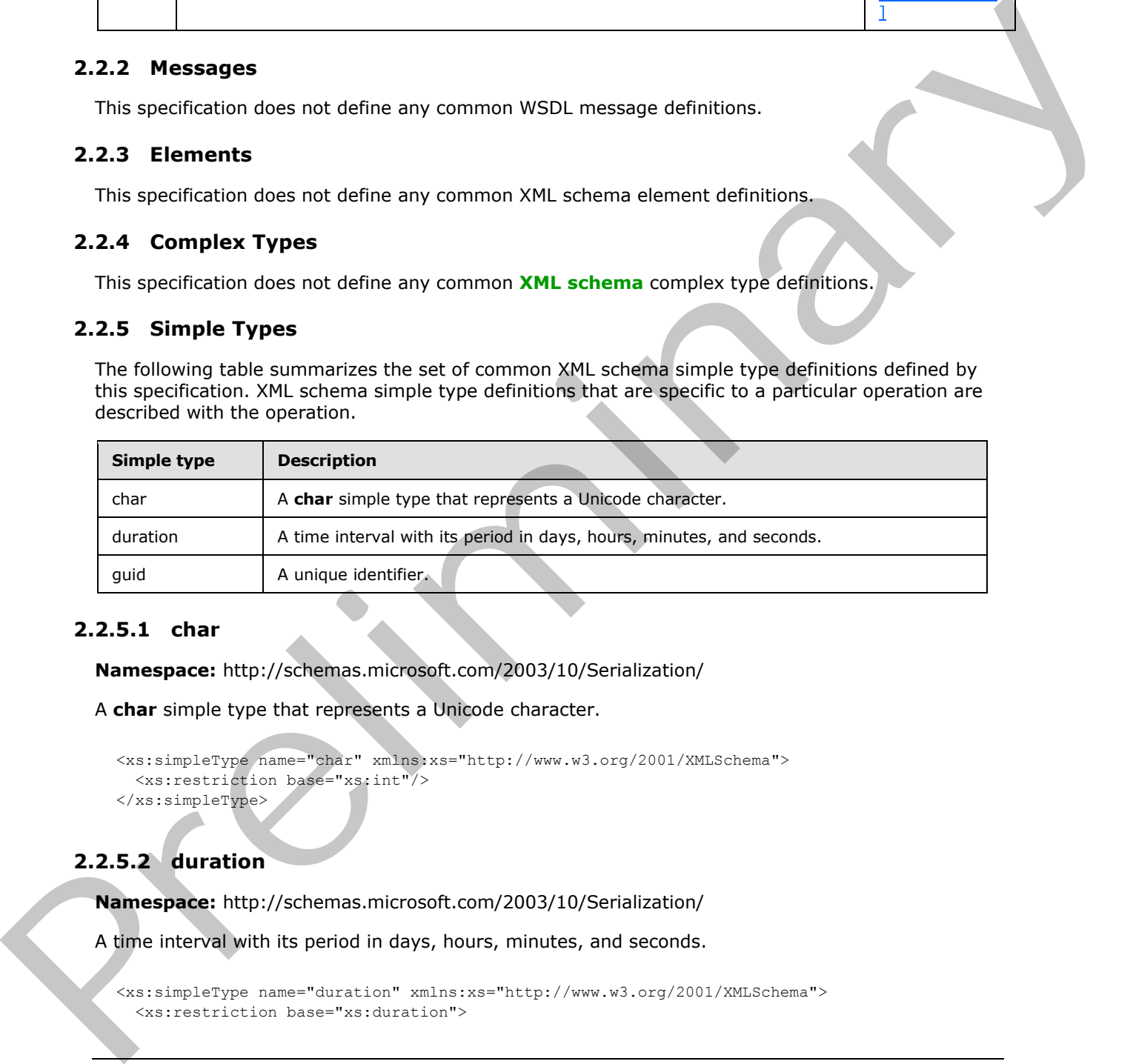

#### <span id="page-9-4"></span>**2.2.5.1 char**

<span id="page-9-6"></span>**Namespace:** http://schemas.microsoft.com/2003/10/Serialization/

A **char** simple type that represents a Unicode character.

```
<xs:simpleType name="char" xmlns:xs="http://www.w3.org/2001/XMLSchema">
   <xs:restriction base="xs:int"/>
</xs:simpleType>
```
## <span id="page-9-5"></span>**2.2.5.2 duration**

**Namespace:** http://schemas.microsoft.com/2003/10/Serialization/

A time interval with its period in days, hours, minutes, and seconds.

```
<xs:simpleType name="duration" xmlns:xs="http://www.w3.org/2001/XMLSchema">
```

```
[MS-WMS] — v20120411 
 Work Management Service Web Service Protocol Specification
```
 *Copyright © 2012 Microsoft Corporation.* 

```
\langle xs:pattern value="\-\?P(\ddot\wedge\) ?(\ddot\wedge\ddots\ddot\wedge\) ?(\ddot\wedge\ddots\ddots\ddots)?) ?"/>
     <xs:minInclusive value="-P10675199DT2H48M5.4775808S"/>
     <xs:maxInclusive value="P10675199DT2H48M5.4775807S"/>
   </xs:restriction>
</xs:simpleType>
```
## <span id="page-10-0"></span>**2.2.5.3 guid**

<span id="page-10-9"></span>**Namespace:** http://schemas.microsoft.com/2003/10/Serialization/

A unique identifier.

```
<xs:simpleType name="guid" xmlns:xs="http://www.w3.org/2001/XMLSchema">
   <xs:restriction base="xs:string">
    \verb|<xs:pattern value="[\d{a-fA-F]\{8\}-[\d{a-fA-F]\{4\}-[\d{a-fA-F]\{4\}-[\d{a-fA-F}\}]{4}-[\d{a-fA-F}\]F] {12}"/>
   </xs:restriction>
</xs:simpleType>
```
## <span id="page-10-1"></span>**2.2.6 Attributes**

<span id="page-10-8"></span><span id="page-10-6"></span>This specification does not define any common XML schema attribute definitions.

#### <span id="page-10-2"></span>**2.2.7 Groups**

<span id="page-10-5"></span>This specification does not define any common XML schema group definitions.

#### <span id="page-10-3"></span>**2.2.8 Attribute Groups**

This specification does not define any common XML schema attribute group definitions.

#### <span id="page-10-4"></span>**2.2.9 Common Data Structures**

<span id="page-10-7"></span>None.

2.2.5.3 guid<br>
Namespeace inter/j/schemas.microsoft.com/2003/10/Serialization/<br>
A suralge telember,<br>
A suralge telember,<br>  $\frac{1}{2}$ <br>  $\frac{1}{2}$ <br>  $\frac{1}{2}$ <br>  $\frac{1}{2}$ <br>  $\frac{1}{2}$ <br>  $\frac{1}{2}$ <br>  $\frac{1}{2}$ <br>  $\frac{1}{2}$ <br>  $\frac{1}{2}$ <br>

*[MS-WMS] — v20120411 Work Management Service Web Service Protocol Specification* 

 *Copyright © 2012 Microsoft Corporation.* 

# <span id="page-11-0"></span>**3 Protocol Details**

In the following sections, the schema definition might differ from the processing rules imposed by the protocol. The WSDL in this specification matches the WSDL that shipped with the product and provides a base description of the schema. The text that introduces the WSDL might specify differences that reflect actual Microsoft product behavior. For example, the schema definition might allow for an element to be **empty**, **null**, or **not present** but the behavior of the protocol as specified restricts the same elements to being **non-empty**, **present**, and **not null**.

The client side of this protocol is simply a pass-through. That is, no additional timers or other state is required on the client side of this protocol. Calls made by the higher-layer protocol or application are passed directly to the transport, and the results returned by the transport are passed directly back to the higher-layer protocol or application.

#### <span id="page-11-1"></span>**3.1 Server Details**

This protocol is based on stateless interaction between the protocol client and protocol server. The protocol client MUST be authenticated with the credentials of the user that the service will aggregate and refresh tasks (3) for.

## <span id="page-11-2"></span>**3.1.1 Abstract Data Model**

<span id="page-11-6"></span>This protocol allows a protocol client to call the application server tier to trigger a refresh of a user's task (3) cache. When called, the protocol server will aggregate tasks (3) from systems defined in its configuration and write them into a storage location, such as a list in the content back-end database server. The protocol server returns a result indicating whether a new aggregation job was created along with an id for the job if one exists.

This protocol also allows a protocol client to call the application server tier to trigger a synchronization of tasks (3) between an external location such as a mailbox and the back-end database server.

#### <span id="page-11-3"></span>**3.1.2 Timers**

<span id="page-11-9"></span><span id="page-11-7"></span>None.

## <span id="page-11-4"></span>**3.1.3 Initialization**

<span id="page-11-8"></span>A User Profile Service Application implementing the User Profile Service Web Service protocol, as defined by [MS-USPSWS] MUST be available before this protocol can be used.

## <span id="page-11-5"></span>**3.1.4 Message Processing Events and Sequencing Rules**

The following table summarizes the list of operations as defined by this specification:

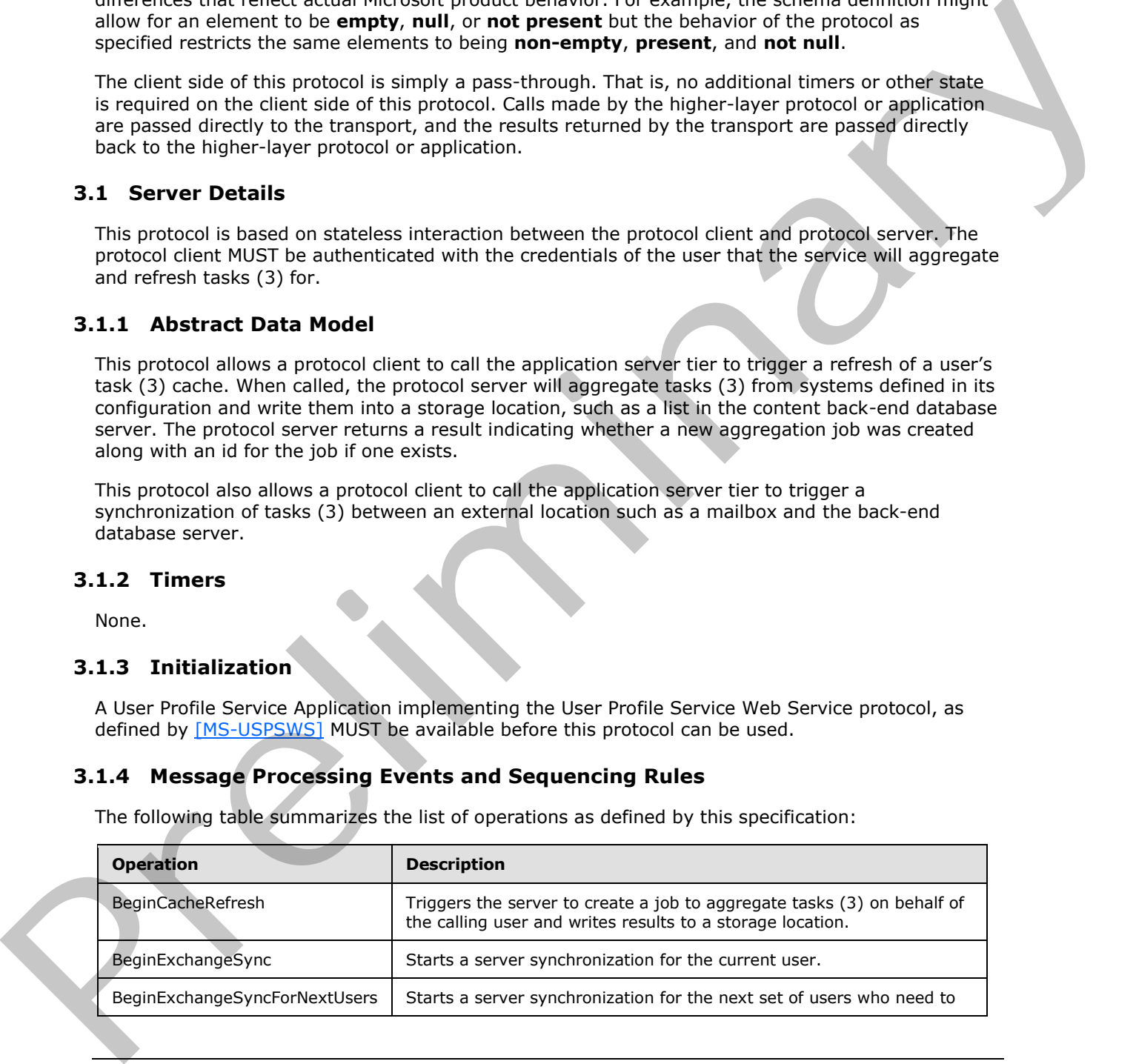

*[MS-WMS] — v20120411 Work Management Service Web Service Protocol Specification* 

 *Copyright © 2012 Microsoft Corporation.* 

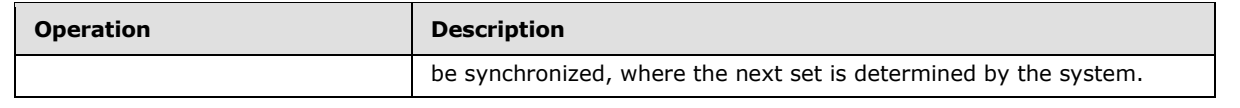

## <span id="page-12-0"></span>**3.1.4.1 BeginCacheRefresh**

<span id="page-12-4"></span>Triggers the server to create a job to aggregate tasks (3) on behalf of the calling user and writes results to a storage location.

```
<wsdl:operation name="BeginCacheRefresh" xmlns:wsdl="http://schemas.xmlsoap.org/wsdl/">
   <wsdl:input 
wsaw:Action="http://tempuri.org/IWorkManagementServiceApplication/BeginCacheRefresh" 
message="tns2:IWorkManagementServiceApplication_BeginCacheRefresh_InputMessage" 
xmlns:wsaw="http://www.w3.org/2006/05/addressing/wsdl"/>
  <wsdl:output 
wsaw:Action="http://tempuri.org/IWorkManagementServiceApplication/BeginCacheRefreshResponse" 
message="tns2:IWorkManagementServiceApplication_BeginCacheRefresh_OutputMessage" 
xmlns:wsaw="http://www.w3.org/2006/05/addressing/wsdl"/>
</wsdl:operation>
```
The method returns confirmation of whether an aggregation job was created.

## <span id="page-12-1"></span>**3.1.4.1.1 Messages**

The following table summarizes the set of **WSDL message** definitions that are specific to this operation.

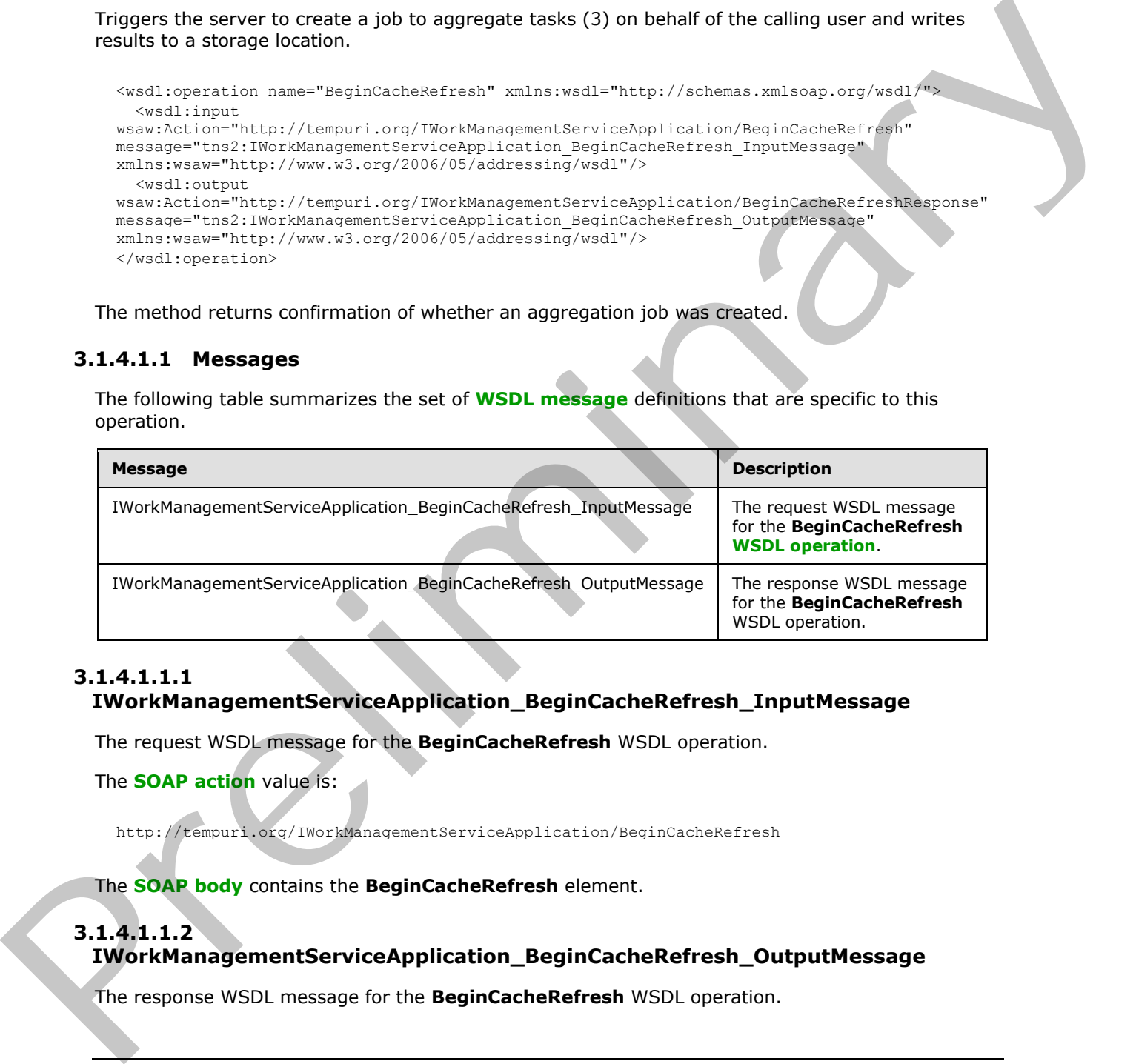

# <span id="page-12-2"></span>**3.1.4.1.1.1**

## **IWorkManagementServiceApplication\_BeginCacheRefresh\_InputMessage**

The request WSDL message for the **BeginCacheRefresh** WSDL operation.

The **SOAP action** value is:

http://tempuri.org/IWorkManagementServiceApplication/BeginCacheRefresh

The **SOAP body** contains the **BeginCacheRefresh** element.

#### <span id="page-12-3"></span>**3.1.4.1.1.2 IWorkManagementServiceApplication\_BeginCacheRefresh\_OutputMessage**

The response WSDL message for the **BeginCacheRefresh** WSDL operation.

*[MS-WMS] — v20120411 Work Management Service Web Service Protocol Specification* 

 *Copyright © 2012 Microsoft Corporation.* 

The SOAP body contains the **BeginCacheRefreshResponse** element.

## <span id="page-13-0"></span>**3.1.4.1.2 Elements**

The following table summarizes the XML schema element definitions that are specific to this operation.

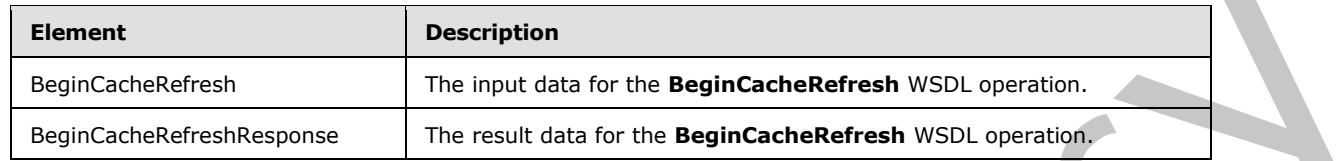

## <span id="page-13-1"></span>**3.1.4.1.2.1 BeginCacheRefresh**

The input data for the **BeginCacheRefresh** WSDL operation.

```
<xs:element name="BeginCacheRefresh" xmlns:xs="http://www.w3.org/2001/XMLSchema">
  <xs:complexType>
    <xs:sequence/>
  </xs:complexType>
</xs:element>
```
## <span id="page-13-2"></span>**3.1.4.1.2.2 BeginCacheRefreshResponse**

The result data for the **BeginCacheRefresh** WSDL operation.

```
<xs:element name="BeginCacheRefreshResponse" xmlns:xs="http://www.w3.org/2001/XMLSchema">
                  <xs:complexType>
                    <xs:sequence>
                       <xs:element 
              xmlns:tns="http://schemas.datacontract.org/2004/07/Microsoft.Office.Server.WorkManagement" 
              minOccurs="0" name="BeginCacheRefreshResult" nillable="true" 
              type="tns:CreateRefreshJobResult"/>
                    </xs:sequence>
                  </xs:complexType>
              </xs:element>
Element<br>
Escription des deux des deux des deux des deux des deux des deux des deux des deux des deux des deux des deux des deux des deux des deux des deux des deux des deux des deux des deux des deux des deux des deux des
```
**BeginCacheRefreshResult:** Returns the CreateRefreshJobResult that indicates the result of the aggregation refresh request.

## <span id="page-13-3"></span>**3.1.4.1.3 Complex Types**

The following table summarizes the XML schema complex type definitions that are specific to this operation.

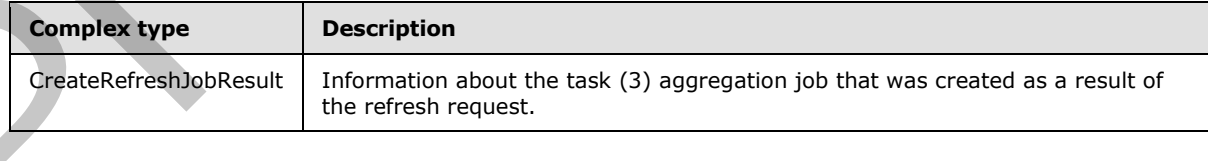

*[MS-WMS] — v20120411 Work Management Service Web Service Protocol Specification* 

 *Copyright © 2012 Microsoft Corporation.* 

## <span id="page-14-0"></span>**3.1.4.1.3.1 CreateRefreshJobResult**

**Namespace:** http://schemas.datacontract.org/2004/07/Microsoft.Office.Server.WorkManagement

Information resulting from a request to create an aggregation refresh job.

```
<xs:complexType name="CreateRefreshJobResult" xmlns:xs="http://www.w3.org/2001/XMLSchema">
  <xs:sequence>
     <xs:element minOccurs="0" name="CreatedJob" type="xs:boolean"/>
     <xs:element minOccurs="0" name="CurrentJobId" nillable="true" type="xs:int"/>
     <xs:element minOccurs="0" name="CurrentJobIdClient" type="xs:int"/>
   </xs:sequence>
</xs:complexType>
```
**CreatedJob:** The result of creating a new refresh job, which MUST return true if the job was successfully created and false if the job was not. A job MAY not be created if there is already a job running for that user or an error occurs while creating the job.

**CurrentJobId:** The integer identifier of the job that is currently running on behalf of the user. This MAY be the job created as a result of the request, or a job that is still in progress. MUST return NULL if creation of the job failed.

**CurrentJobIdClient:** Same as CurrentJobId, except that it MUST return WmaClientConstants.NoValue if the creation of the job failed instead of NULL.

#### <span id="page-14-1"></span>**3.1.4.1.4 Simple Types**

None.

#### <span id="page-14-2"></span>**3.1.4.1.5 Attributes**

None.

#### <span id="page-14-3"></span>**3.1.4.1.6 Groups**

None.

#### <span id="page-14-4"></span>**3.1.4.1.7 Attribute Groups**

<span id="page-14-6"></span>None.

#### <span id="page-14-5"></span>**3.1.4.2 BeginExchangeSync**

Starts a server synchronization for the current user.

```
<wsdl:operation name="BeginExchangeSync" xmlns:wsdl="http://schemas.xmlsoap.org/wsdl/">
                 <wsdl:input 
             wsaw:Action="http://tempuri.org/IWorkManagementServiceApplication/BeginExchangeSync" 
             message="tns2:IWorkManagementServiceApplication_BeginExchangeSync_InputMessage" 
              xmlns:wsaw="http://www.w3.org/2006/05/addressing/wsdl"/>
                 <wsdl:output 
             wsaw:Action="http://tempuri.org/IWorkManagementServiceApplication/BeginExchangeSyncResponse" 
             message="tns2:IWorkManagementServiceApplication_BeginExchangeSync_OutputMessage" 
The contract of the contract of the contract of the preliminary the contract of the contract of the contract of the contract of the contract of the contract of the contract of the preliminary the contract of the particle 
             xmlns:wsaw="http://www.w3.org/2006/05/addressing/wsdl"/>
```
*[MS-WMS] — v20120411 Work Management Service Web Service Protocol Specification* 

 *Copyright © 2012 Microsoft Corporation.* 

</wsdl:operation>

This operation returns whether the synchronization process successfully started.

#### <span id="page-15-0"></span>**3.1.4.2.1 Messages**

The following table summarizes the set of WSDL message definitions that are specific to this operation.

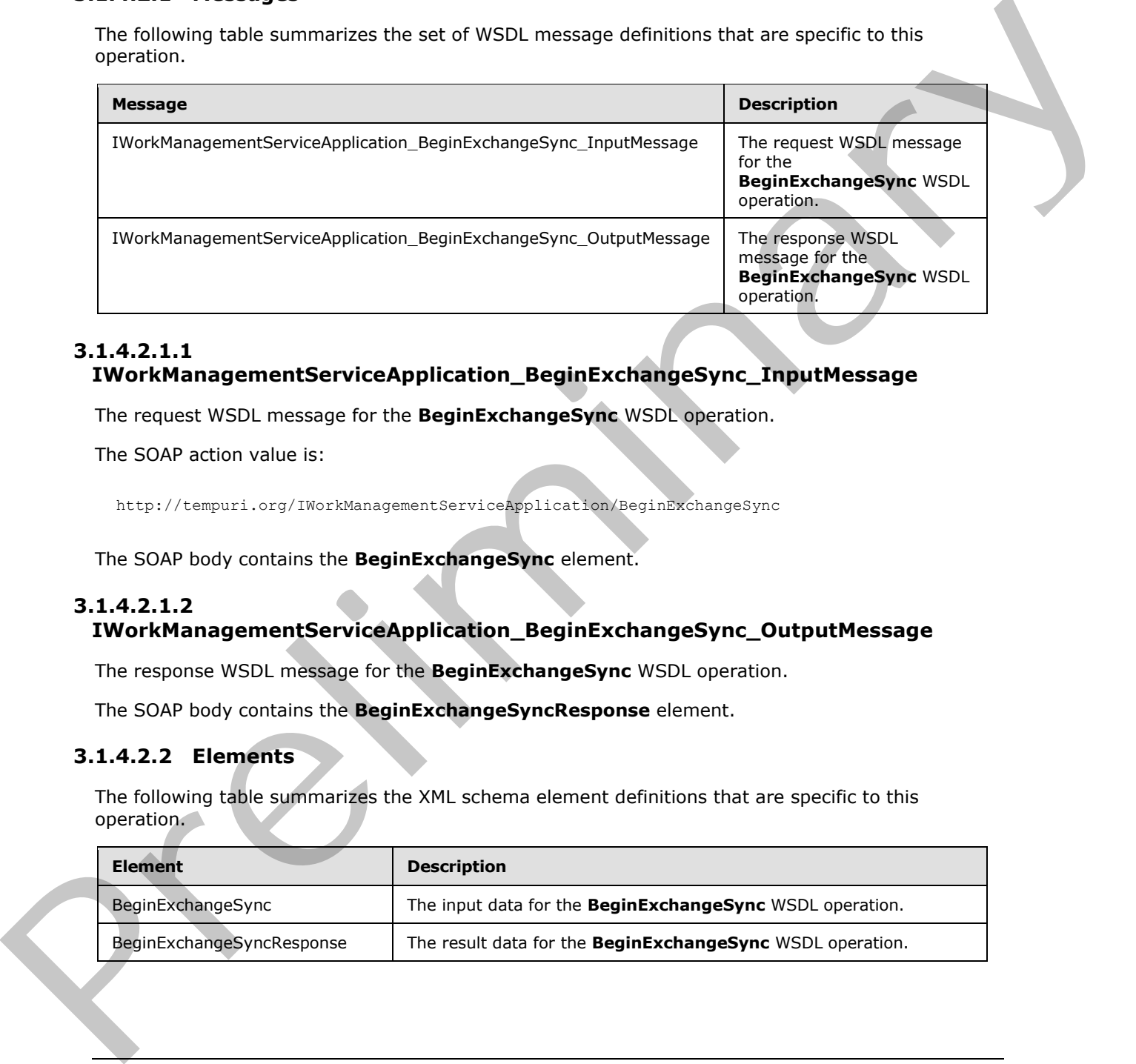

## <span id="page-15-1"></span>**3.1.4.2.1.1**

## **IWorkManagementServiceApplication\_BeginExchangeSync\_InputMessage**

The request WSDL message for the **BeginExchangeSync** WSDL operation.

The SOAP action value is:

http://tempuri.org/IWorkManagementServiceApplication/BeginExchangeSync

The SOAP body contains the **BeginExchangeSync** element.

## <span id="page-15-2"></span>**3.1.4.2.1.2**

#### **IWorkManagementServiceApplication\_BeginExchangeSync\_OutputMessage**

The response WSDL message for the **BeginExchangeSync** WSDL operation.

The SOAP body contains the **BeginExchangeSyncResponse** element.

## <span id="page-15-3"></span>**3.1.4.2.2 Elements**

The following table summarizes the XML schema element definitions that are specific to this operation.

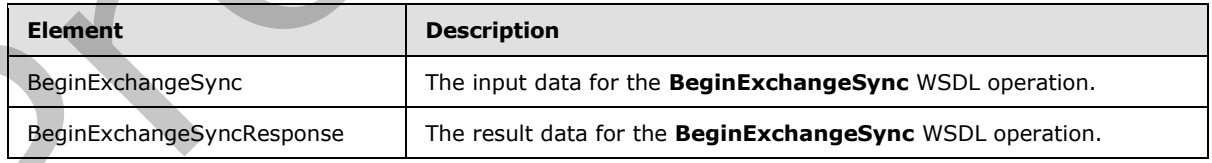

*[MS-WMS] — v20120411 Work Management Service Web Service Protocol Specification* 

 *Copyright © 2012 Microsoft Corporation.* 

## <span id="page-16-0"></span>**3.1.4.2.2.1 BeginExchangeSync**

The input data for the **BeginExchangeSync** WSDL operation.

```
<xs:element name="BeginExchangeSync" xmlns:xs="http://www.w3.org/2001/XMLSchema">
  <xs:complexType>
    <xs:sequence/>
  </xs:complexType>
</xs:element>
```
## <span id="page-16-1"></span>**3.1.4.2.2.2 BeginExchangeSyncResponse**

The result data for the **BeginExchangeSync** WSDL operation.

```
<xs:element name="BeginExchangeSyncResponse" xmlns:xs="http://www.w3.org/2001/XMLSchema">
                   <xs:complexType>
                      <xs:sequence>
                        <xs:element minOccurs="0" name="BeginExchangeSyncResult" type="xs:boolean"/>
                      </xs:sequence>
                    </xs:complexType>
                </xs:element>
Commentary<br>
Commentary<br>
23.14.2.2.2 BeginExchangeSyncResponse<br>
The result data for the BeginExchangeSyncResponse<br>
The result data for the BeginExchangeSyncRespons<br>
Constrained and Commentary<br>
Constrained and Commentary<br>
Co
```
**BeginExchangeSyncResult:** MUST return true if the synchronization job successfully started and false if not.

#### <span id="page-16-2"></span>**3.1.4.2.3 Complex Types**

None.

## <span id="page-16-3"></span>**3.1.4.2.4 Simple Types**

None.

#### <span id="page-16-4"></span>**3.1.4.2.5 Attributes**

None.

## <span id="page-16-5"></span>**3.1.4.2.6 Groups**

None.

## <span id="page-16-6"></span>**3.1.4.2.7 Attribute Groups**

None.

#### <span id="page-16-7"></span>**3.1.4.3 BeginExchangeSyncForNextUsers**

Starts a server synchronization for the next set of users who need to be synchronized, where the next set is determined by the system.

```
<wsdl:operation name="BeginExchangeSyncForNextUsers" 
xmlns:wsdl="http://schemas.xmlsoap.org/wsdl/">
```
*[MS-WMS] — v20120411 Work Management Service Web Service Protocol Specification* 

 *Copyright © 2012 Microsoft Corporation.* 

```
 <wsdl:input 
wsaw:Action="http://tempuri.org/IWorkManagementServiceApplication/BeginExchangeSyncForNextUse
rs" 
message="tns2:IWorkManagementServiceApplication_BeginExchangeSyncForNextUsers_InputMessage" 
xmlns:wsaw="http://www.w3.org/2006/05/addressing/wsdl"/>
   <wsdl:output 
wsaw:Action="http://tempuri.org/IWorkManagementServiceApplication/BeginExchangeSyncForNextUse
rsResponse" 
message="tns2:IWorkManagementServiceApplication_BeginExchangeSyncForNextUsers_OutputMessage" 
xmlns:wsaw="http://www.w3.org/2006/05/addressing/wsdl"/>
</wsdl:operation>
```
Returns whether or not the synchronization process was successfully started.

## <span id="page-17-0"></span>**3.1.4.3.1 Messages**

The following table summarizes the set of WSDL message definitions that are specific to this operation.

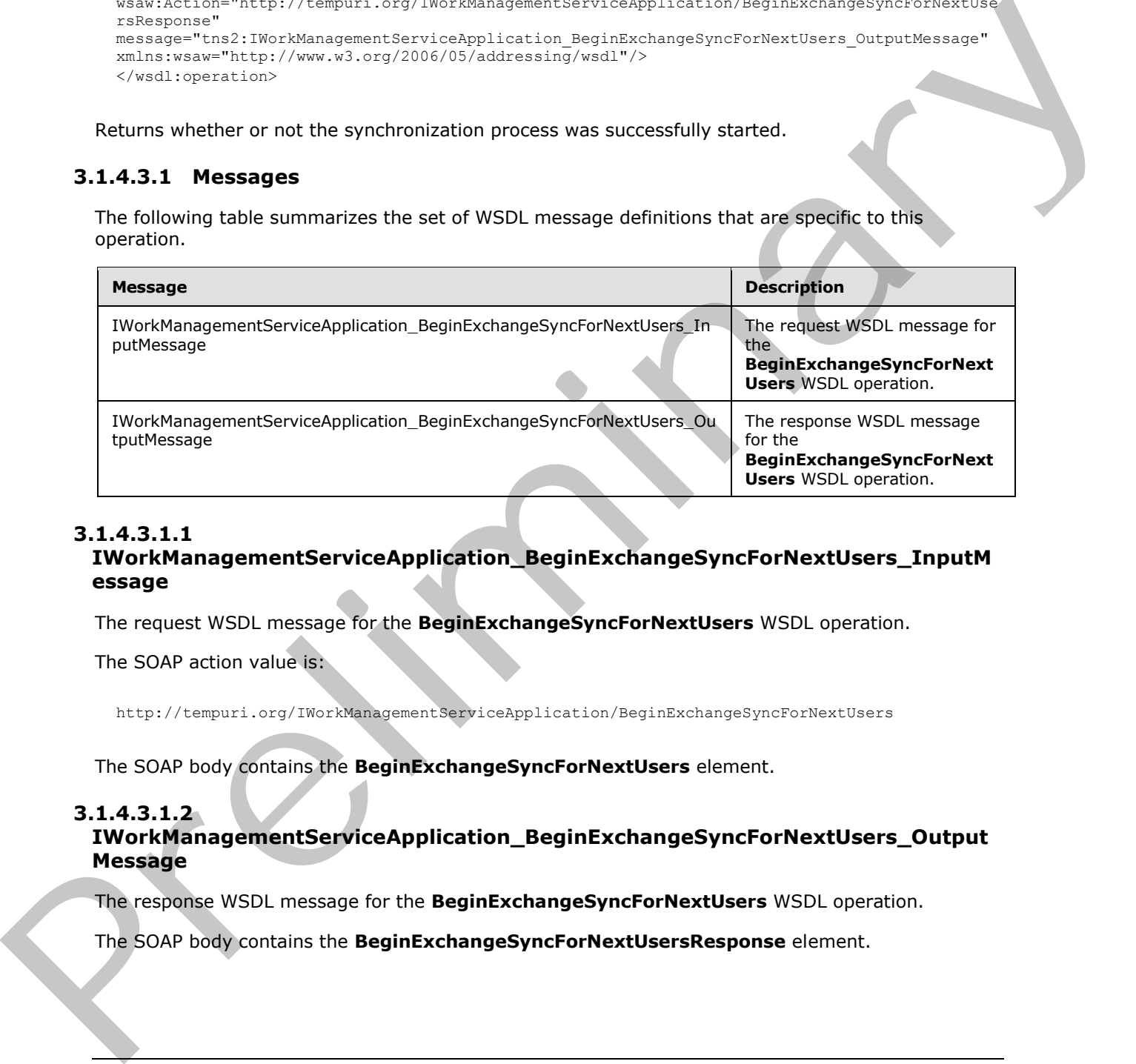

#### <span id="page-17-1"></span>**3.1.4.3.1.1**

#### **IWorkManagementServiceApplication\_BeginExchangeSyncForNextUsers\_InputM essage**

The request WSDL message for the **BeginExchangeSyncForNextUsers** WSDL operation.

The SOAP action value is:

http://tempuri.org/IWorkManagementServiceApplication/BeginExchangeSyncForNextUsers

The SOAP body contains the **BeginExchangeSyncForNextUsers** element.

#### <span id="page-17-2"></span>**3.1.4.3.1.2**

**IWorkManagementServiceApplication\_BeginExchangeSyncForNextUsers\_Output Message** 

The response WSDL message for the **BeginExchangeSyncForNextUsers** WSDL operation.

The SOAP body contains the **BeginExchangeSyncForNextUsersResponse** element.

*[MS-WMS] — v20120411 Work Management Service Web Service Protocol Specification* 

 *Copyright © 2012 Microsoft Corporation.* 

## <span id="page-18-0"></span>**3.1.4.3.2 Elements**

The following table summarizes the XML schema element definitions that are specific to this operation.

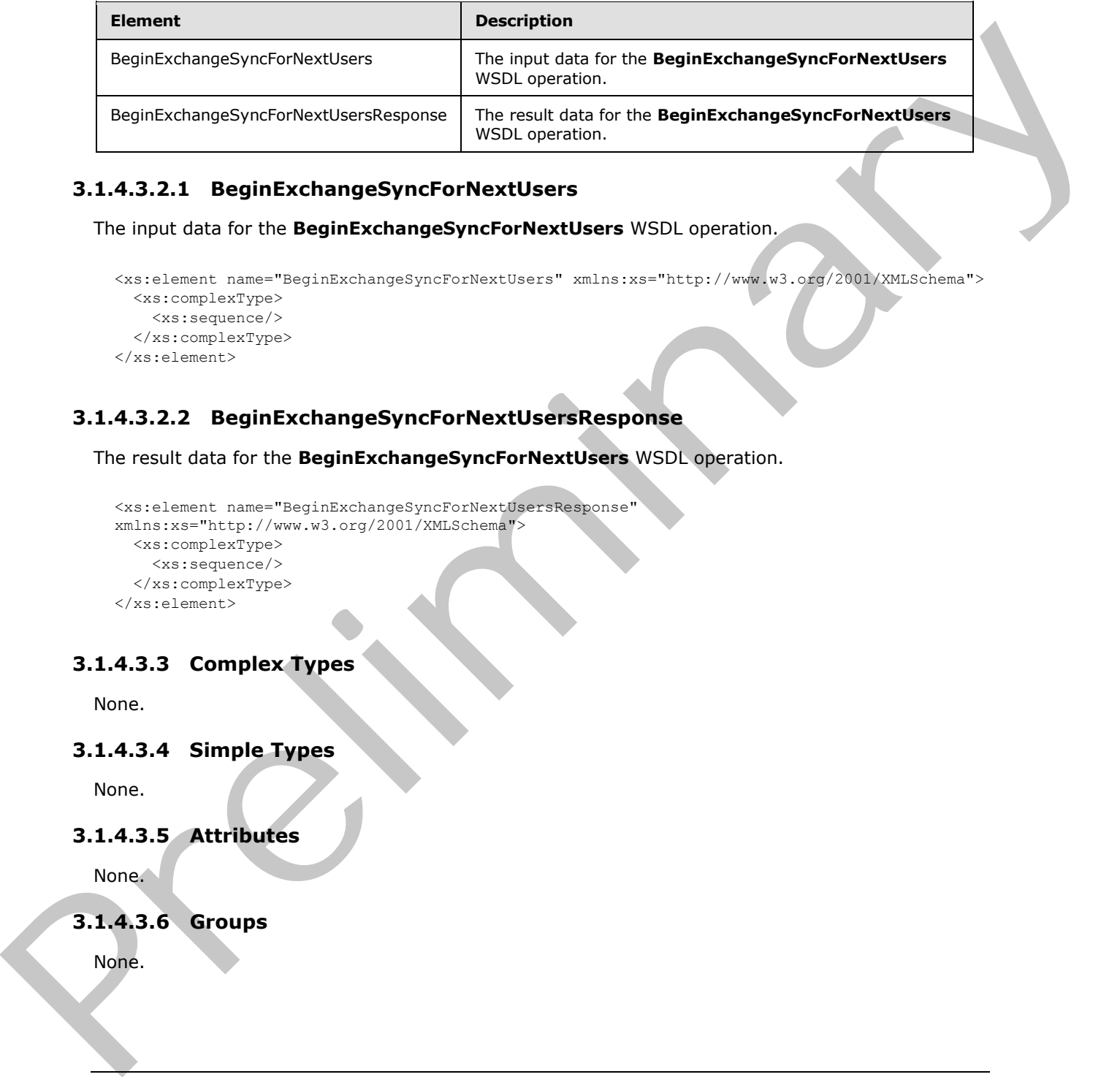

## <span id="page-18-1"></span>**3.1.4.3.2.1 BeginExchangeSyncForNextUsers**

The input data for the **BeginExchangeSyncForNextUsers** WSDL operation.

```
<xs:element name="BeginExchangeSyncForNextUsers" xmlns:xs="http://www.w3.org/2001/XMLSchema">
  <xs:complexType>
    <xs:sequence/>
  </xs:complexType>
</xs:element>
```
## <span id="page-18-2"></span>**3.1.4.3.2.2 BeginExchangeSyncForNextUsersResponse**

The result data for the **BeginExchangeSyncForNextUsers** WSDL operation.

```
<xs:element name="BeginExchangeSyncForNextUsersResponse" 
xmlns:xs="http://www.w3.org/2001/XMLSchema">
  <xs:complexType>
    <xs:sequence/>
  </xs:complexType>
</xs:element>
```
## <span id="page-18-3"></span>**3.1.4.3.3 Complex Types**

None.

#### <span id="page-18-4"></span>**3.1.4.3.4 Simple Types**

None.

#### <span id="page-18-5"></span>**3.1.4.3.5 Attributes**

None.

## <span id="page-18-6"></span>**3.1.4.3.6 Groups**

None.

*[MS-WMS] — v20120411 Work Management Service Web Service Protocol Specification* 

 *Copyright © 2012 Microsoft Corporation.* 

## <span id="page-19-0"></span>**3.1.4.3.7 Attribute Groups**

<span id="page-19-4"></span>None.

## <span id="page-19-1"></span>**3.1.5 Timer Events**

<span id="page-19-3"></span><span id="page-19-2"></span>None.

# **3.1.6 Other Local Events President Contents and Development Contents and Development Contents and Development Contents and Development Contents and Development Contents and Development Contents and Development Contents and Development Contents an**

None

*[MS-WMS] — v20120411 Work Management Service Web Service Protocol Specification* 

 *Copyright © 2012 Microsoft Corporation.* 

 *Release: Wednesday, April 11, 2012* 

*20 / 42*

# <span id="page-20-0"></span>**4 Protocol Examples**

In this scenario, the protocol client calls BeginCacheRefresh to request a task aggregation job on behalf of a user:

```
<s:Envelope xmlns:s="http://www.w3.org/2003/05/soap-envelope" 
             xmlns:a="http://www.w3.org/2005/08/addressing" xmlns:u="Security">
              <s:Header>
                <a:Action 
             s:mustUnderstand="1">http://tempuri.org/IWorkManagementServiceApplication/BeginCacheRefresh</
             a:Action>
                <a:MessageID>urn:uuid:d9b6e13c-d6e6-46e1-a4e8-8e88006d273e</a:MessageID>
                <a:SequenceAcknowledgement>
                 <a:ReplyTo>http://www.w3.org/2005/08/addressing/anonymous</a:ReplyTo>
                </a:SequenceAcknowledgement>
                <ServiceContext xmlns="http://schemas.microsoft.com/sharepoint/servicecontext" 
             xmlns:i="http://www.w3.org/2001/XMLSchema-instance">
                 <correlationId>666b6e9b-7569-3030-1abf-a25007b984f2</correlationId>
                 <devdashboardIsEnabled>false</devdashboardIsEnabled>
                 <language>en-US</language>
                <region>en-US</region>
                 <scopeId>99445843689490</scopeId>
                 <siteSubscriptionId>00000000-0000-0000-0000-000000000000</siteSubscriptionId>
                 <ulstraceOverrideLevel>10</ulstraceOverrideLevel>
                </ServiceContext>
                <a:To s:mustUnderstand="1" 
             u:Id="_1">http://serverurl:32843/44058d0990524be1b0f66a890da50007/WorkManagementService.svc</
             a:To>
                <o:Timestamp s:mustUnderstand="1" xmlns:o="http://www.w3.org/2001/04/xmlenc#">
                 <u:Created u:Id="_0">
                  <u:Expires>2011-11-24T07:45:46.175Z</u:Expires>
                  <u:Length>2011-11-24T07:50:46.175Z</u:Length>
                 </u:Created>
                 <saml:Assertion MajorVersion="1" MinorVersion="1" AssertionID="_9b6296d4-3f78-4887-8a99-
             73355d77ed4b" Issuer="SharePoint" IssueInstant="2011-11-24T07:21:27.120Z" 
             xmlns:saml="urn:oasis:names:tc:SAML:1.0:assertion">
                  <saml:Conditions NotBefore="2011-11-24T07:21:27.089Z" NotOnOrAfter="2011-11-
             24T17:21:27.089Z">
                   <saml:AudienceRestrictionCondition>
                    <saml:Audience>urn:schemas-microsoft-com:sharepoint:service</saml:Audience>
                   </saml:AudienceRestrictionCondition>
                  </saml:Conditions>
                  <saml:AttributeStatement>
                   <saml:Subject>
                   <saml:NameIdentifier>username</saml:NameIdentifier>
                    <saml:SubjectConfirmation>
                     <saml:ConfirmationMethod>urn:oasis:names:tc:SAML:1.0:cm:holder-of-
             key</saml:ConfirmationMethod>
                     <KeyInfo xmlns="http://www.w3.org/2000/09/xmldsig#">
                      <KeyValue>
                       <RSAKeyValue>
             <Modulus>xTLtoGopRTYng4kkTo+AGsU9AYYqsoJ3TsiUdALBVW9C7hNQBgxOloCVV2H23ckHi1970VEyOmYAIIVxtMFL
             jQb9TtDckncZDrN8CuL/Pc5LIKhH9zuFIjdbJiLqnYQBAyxHyLphEcW6MSRaTX62EoGk/pxPzZAhUocVOzvk7aU=</Mod
             ulus>
                         <Exponent>AQAB</Exponent>
                       </RSAKeyValue>
\alpha (a) \alpha (a) \alpha (b) \alpha (b) \alpha (b) \alpha (b) \alpha (b) \alpha (b) \alpha (b) \alpha (b) \alpha (b) \alpha (b) \alpha (b) \alpha (b) \alpha (b) \alpha (b) \alpha (b) \alpha (b) \alpha (b) \alpha (b) \alpha (b) \alpha (b) \alpha (b) \alpha (b) \alpha
```
</KeyValue>

*[MS-WMS] — v20120411 Work Management Service Web Service Protocol Specification* 

 *Copyright © 2012 Microsoft Corporation.* 

```
 </KeyInfo>
                     </saml:SubjectConfirmation>
                    </saml:Subject>
                    <saml:Attribute AttributeName="primarysid" 
             AttributeNamespace="http://schemas.microsoft.com/ws/2008/06/identity/claims" 
             a:OriginalIssuer="Windows" xmlns:a="http://schemas.xmlsoap.org/ws/2009/09/identity/claims">
                     <saml:AttributeValue>S-1-5-21-2127521184-1604012920-1887927527-
             526964</saml:AttributeValue>
                    </saml:Attribute>
                    <saml:Attribute AttributeName="primarygroupsid" 
             AttributeNamespace="http://schemas.microsoft.com/ws/2008/06/identity/claims" 
             a:OriginalIssuer="Windows" xmlns:a="http://schemas.xmlsoap.org/ws/2009/09/identity/claims">
                     <saml:AttributeValue>S-1-5-21-2127521184-1604012920-1887927527-
             513</saml:AttributeValue>
                    </saml:Attribute>
                    <saml:Attribute AttributeName="upn" 
             AttributeNamespace="http://schemas.xmlsoap.org/ws/2005/05/identity/claims" 
             a:OriginalIssuer="Windows" xmlns:a="http://schemas.xmlsoap.org/ws/2009/09/identity/claims">
                     <saml:AttributeValue>username@contoso.com</saml:AttributeValue>
                    </saml:Attribute>
                    <saml:Attribute AttributeName="userlogonname" 
             AttributeNamespace="http://schemas.microsoft.com/sharepoint/2009/08/claims" 
             a:OriginalIssuer="Windows" xmlns:a="http://schemas.xmlsoap.org/ws/2009/09/identity/claims">
                     <saml:AttributeValue>Username</saml:AttributeValue>
                    </saml:Attribute>
                    <saml:Attribute AttributeName="userid" 
             AttributeNamespace="http://schemas.microsoft.com/sharepoint/2009/08/claims" 
             a:OriginalIssuer="SecurityTokenService" 
             xmlns:a="http://schemas.xmlsoap.org/ws/2009/09/identity/claims">
                     <saml:AttributeValue>0#.w|username</saml:AttributeValue>
                    </saml:Attribute>
                    <saml:Attribute AttributeName="name" 
             AttributeNamespace="http://schemas.xmlsoap.org/ws/2005/05/identity/claims" 
             a:OriginalIssuer="SecurityTokenService" 
             xmlns:a="http://schemas.xmlsoap.org/ws/2009/09/identity/claims">
                    <saml:AttributeValue>0#.w|username</saml:AttributeValue>
                    </saml:Attribute>
                    <saml:Attribute AttributeName="identityprovider" 
             AttributeNamespace="http://schemas.microsoft.com/sharepoint/2009/08/claims" 
             a:OriginalIssuer="SecurityTokenService" 
             xmlns:a="http://schemas.xmlsoap.org/ws/2009/09/identity/claims">
                     <saml:AttributeValue>windows</saml:AttributeValue>
                    </saml:Attribute>
                    <saml:Attribute AttributeName="isauthenticated" 
             AttributeNamespace="http://sharepoint.microsoft.com/claims/2009/08" 
             a:OriginalIssuer="SecurityTokenService" 
             xmlns:a="http://schemas.xmlsoap.org/ws/2009/09/identity/claims">
                     <saml:AttributeValue>True</saml:AttributeValue>
                    </saml:Attribute>
                    <saml:Attribute AttributeName="farmid" 
             AttributeNamespace="http://schemas.microsoft.com/sharepoint/2009/08/claims" 
             a:OriginalIssuer="ClaimProvider:System" 
             xmlns:a="http://schemas.xmlsoap.org/ws/2009/09/identity/claims">
                     <saml:AttributeValue>95cc4a80-a978-4077-aee9-1103092e5303</saml:AttributeValue>
                    </saml:Attribute>
                    <saml:Attribute AttributeName="tokenreference" 
             AttributeNamespace="http://sharepoint.microsoft.com/claims/2009/08">
                     <saml:AttributeValue>0).w|s-1-5-21-2127521184-1604012920-1887927527-
             526964,0#.w|username,129666288871048579,True,mosiwjgtmyOf4EPy284D/Jwtb4Zff6qhlMZhV+dsneECHLdv
\begin{minipage}[t]{0.99\textwidth{\begin{minipage}[t]{0.99\textwidth{\begin{minipage}[t]{0.99\textwidth{\begin{minipage}[t]{0.99\textwidth{\begin{minipage}[t]{0.99\textwidth{\begin{minipage}[t]{0.99\textwidth{\begin{minipage}[t]{0.99\textwidth{\begin{minipage}[t]{0.99\textwidth{\begin{minipage}[t]{0.99\textwidth{\begin{minipage}[t]{0.99\textwidth{\begin{minipage}[t]{0.99\textwidth{\begin{minipage}[t]{0.99\textwidth{\begin{minipage}[t]{0.99\textwidth{\begin{minipage}[t]{0.99sWwc8pWIqm/lxfZPgcr6udlpRKezroqoO17Nf+MzTSypfUe5ZwL6qhIuDmFE+LcjPVavwnVbE6ubBWPN9hM+Rv66vfCn
```
*[MS-WMS] — v20120411 Work Management Service Web Service Protocol Specification* 

 *Copyright © 2012 Microsoft Corporation.* 

 *Release: Wednesday, April 11, 2012* 

*22 / 42*

FNh/vM2tNQHv7hTqE29C3J6rNVBK1M4QFyCyZuH+GdED49S/55XDA5wmTSCgAz/t8swIM80vmHyMBtA4v0pKs2faXeN1F N1npDaQvwNNNt0qYJv7Y0Nj3Ri8btJQ58BKX+HCztHZKqtQpBjoTH7XLb1Wsap1c6JdCo1Sghz8BQEK8U9QLx9vWVavMK MfNywsyWtnSg3uw==,urn:schemas-microsoft-com:sharepoint:service</saml:AttributeValue>

</saml:Attribute>

```
 <saml:Attribute AttributeName="SidCompressed"
```
AttributeNamespace="http://schemas.microsoft.com/sharepoint/2009/08/claims"

a:OriginalIssuer="Windows" xmlns:a="http://schemas.xmlsoap.org/ws/2009/09/identity/claims"> <saml:AttributeValue>S-1-5-21-2127521184-1604012920-

```
1887927527;513;3235764;5631067;6527764;1495408;2041268;5958388;5001327;6527739;2898815;634623
;6527783;492976;6527730;5951129;6527781;6525568;3535576;7360148;5377546;6621241;3168605;30615
41;3794426;4600588;7781173;4466716;4933277;3168614;1421044;7681958;7347463;5782818;7781172;31
68604;8091924;8133536;1910859;326949;7781246;3535807;7864574;7149326;5005350;3533463;6088077;
7338907;8084865;2115484;1921745;6598066;7485662;2738467;7513462;6835656;7957251;3240403;31213
04;7492442;1821296;7693631;6094633;3535581;8139922;1924384;7311515;3244172;3244301;7781169;77
81163;4552137;3168601;3168602;6129242;6071320;8227456;5518445;6835659;7781164;5124256;5869759
;1929380;8004468;7856854;2927357;6634566;2889412;650728;7856812;7877130;175772;2361615;650727
;6527731;771043;7547205;7856860;7877049;6527765;4814166;6639913;1700934;6984515;2547081;77640
26;6527784;4666181;2361614;4662838;6527782;7205074;4662826;2015132;7856806;6634544;1230889;26
71629;6260547;2289587;6634723;7856956;7672696;6253091;6916102;4923067;6639947;7842436;7547198
;4968904;6634530;7672705;3457292;6639831;1378086;4662824;5135771;4662842;7755302;6634516;1908
118;1908119;7856977;1230890;1378084;1472082;2400103;2542707;1908120;6001903;158181;4571792;20
62437;6015065;556526;771112;7672780;2289588;2529053;5107804;1390170;7877064;6984513;2361613;7
25547;6639879;1378088;6639888;7672699;5107803;6634527;754149;2671628;1472096;6634538;7856830;
1908117;1908121;2984327;7856938;6680169;6639833;571;6634536;3132840;6634505;6634528;7844666;7
764017;7316492;6634535;6527740;6869767;6634518;6634503;2361612;1378091;6634531|S-1-1;0|S-1-5-
21-1049126966-2357333717-3104358719;1012|S-1-5;11|S-1-5-21-2146773085-903363285-
719344707;1309616;1146011;1253526;1260212;1252077|S-1-5-21-1721254763-462695806-
1538882281;3217681;3207910|S-1-5-21-124525095-708259637-
```
1543119021;1115857;1115914;1115908;1165956;1115917;926551;926563;1115903|S-1-5-

64;10|</saml:AttributeValue>

</saml:Attribute>

<saml:Attribute AttributeName="actor"

AttributeNamespace="http://schemas.xmlsoap.org/ws/2009/09/identity/claims"> <saml:AttributeValue>&lt;Actor&gt;&lt;saml:Attribute AttributeName="nameidentifier"

```
AttributeNamespace="http://schemas.xmlsoap.org/ws/2005/05/identity/claims" 
           a:OriginalIssuer="SharePoint" xmlns:saml="urn:oasis:names:tc:SAML:1.0:assertion" 
           xmlns:a="http://schemas.xmlsoap.org/ws/2009/09/identity/claims"> < saml:AttributeValue&gt
           ;username</saml:AttributeValue&qt;&lt;/saml:Attribute&qt;&lt;saml:Attribute
           AttributeName="userlogonname" 
           AttributeNamespace="http://schemas.microsoft.com/sharepoint/2009/08/claims" 
           a:OriginalIssuer="Windows" xmlns:saml="urn:oasis:names:tc:SAML:1.0:assertion" 
           xmlns:a="http://schemas.xmlsoap.org/ws/2009/09/identity/claims"> < saml:AttributeValue&gt
           ;Username</saml:AttributeValue&gt;&lt;/saml:Attribute&gt;&lt;saml:Attribute
           AttributeName="userid" 
           AttributeNamespace="http://schemas.microsoft.com/sharepoint/2009/08/claims" 
           a:OriginalIssuer="SecurityTokenService" xmlns:saml="urn:oasis:names:tc:SAML:1.0:assertion" 
           xmlns:a="http://schemas.xmlsoap.org/ws/2009/09/identity/claims"&qt;<saml:AttributeValue&qt
           ;0#.w|username</saml:AttributeValue&gt;&lt;/saml:Attribute&gt;&lt;saml:Attribute
           AttributeName="identityprovider" 
           AttributeNamespace="http://schemas.microsoft.com/sharepoint/2009/08/claims" 
           a:OriginalIssuer="SecurityTokenService" xmlns:saml="urn:oasis:names:tc:SAML:1.0:assertion" 
           xmlns:a="http://schemas.xmlsoap.org/ws/2009/09/identity/claims"><saml:AttributeValue&gt
           ;windows</saml:AttributeValue&gt;&lt;/saml:Attribute&gt;&lt;saml:Attribute
           AttributeName="isauthenticated" 
           AttributeNamespace="http://sharepoint.microsoft.com/claims/2009/08" 
Preliminary
```
a:OriginalIssuer="SecurityTokenService" xmlns:saml="urn:oasis:names:tc:SAML:1.0:assertion" xmlns:a="http://schemas.xmlsoap.org/ws/2009/09/identity/claims"><saml:AttributeValue&gt ;True</saml:AttributeValue&gt;&lt;/saml:Attribute&gt;&lt;saml:Attribute AttributeName="name"

AttributeNamespace="http://schemas.xmlsoap.org/ws/2005/05/identity/claims" a:OriginalIssuer="SecurityTokenService" xmlns:saml="urn:oasis:names:tc:SAML:1.0:assertion" xmlns:a="http://schemas.xmlsoap.org/ws/2009/09/identity/claims"> <saml:AttributeValue&gt  $:0$ #.w|username</saml:AttributeValue&qt;&lt;/saml:Attribute&qt;&lt;saml:Attribute

*[MS-WMS] — v20120411 Work Management Service Web Service Protocol Specification* 

 *Copyright © 2012 Microsoft Corporation.* 

```
AttributeName="farmid" 
               AttributeNamespace="http://schemas.microsoft.com/sharepoint/2009/08/claims" 
               a:OriginalIssuer="ClaimProvider:System" xmlns:saml="urn:oasis:names:tc:SAML:1.0:assertion" 
               xmlns:a="http://schemas.xmlsoap.org/ws/2009/09/identity/claims"><saml:AttributeValue&gt
               ;95cc4a80-a978-4077-aee9-
               1103092e5303</saml:AttributeValue&gt;&lt;/saml:Attribute&gt;&lt;/Actor&gt;</saml:Attribute
               Value>
                      </saml:Attribute>
                     </saml:AttributeStatement>
                     <saml:AuthenticationStatement 
               AuthenticationMethod="urn:federation:authentication:windows" AuthenticationInstant="2011-11-
               24T07:21:26.995Z">
                      <saml:Subject>
                        <saml:NameIdentifier>username</saml:NameIdentifier>
                       <saml:SubjectConfirmation>
                         <saml:ConfirmationMethod>urn:oasis:names:tc:SAML:1.0:cm:holder-of-
               key</saml:ConfirmationMethod>
                         <KeyInfo xmlns="http://www.w3.org/2000/09/xmldsig#">
                          <KeyValue>
                           <RSAKeyValue>
               <Modulus>xTLtoGopRTYng4kkTo+AGsU9AYYqsoJ3TsiUdALBVW9C7hNQBgxOloCVV2H23ckHi1970VEyOmYAIIVxtMFL
               jQb9TtDckncZDrN8CuL/Pc5LIKhH9zuFIjdbJiLqnYQBAyxHyLphEcW6MSRaTX62EoGk/pxPzZAhUocVOzvk7aU=</Mod
               ulus>
                             <Exponent>AQAB</Exponent>
                           </RSAKeyValue>
                          </KeyValue>
                         </KeyInfo>
                       </saml:SubjectConfirmation>
                      </saml:Subject>
                     </saml:AuthenticationStatement>
                     <ds:Signature xmlns:ds="http://www.w3.org/2000/09/xmldsig#">
                      <ds:SignedInfo>
                       <ds:CanonicalizationMethod Algorithm="http://www.w3.org/2001/10/xml-exc-c14n#">
                       </ds:CanonicalizationMethod>
                       <ds:SignatureMethod Algorithm="http://www.w3.org/2001/04/xmldsig-more#rsa-sha256">
                       </ds:SignatureMethod>
                       <ds:Reference URI="#_9b6296d4-3f78-4887-8a99-73355d77ed4b">
                         <ds:Transforms>
                          <ds:Transform Algorithm="http://www.w3.org/2000/09/xmldsig#enveloped-signature">
                          </ds:Transform>
                          <ds:Transform Algorithm="http://www.w3.org/2001/10/xml-exc-c14n#">
                          </ds:Transform>
                         </ds:Transforms>
                         <ds:DigestMethod Algorithm="http://www.w3.org/2001/04/xmlenc#sha256">
                         </ds:DigestMethod>
                         <ds:DigestValue>p+PdaqS/EfOyTid+2Tr5yH8xywIik1KktiaoN9FzIPA=</ds:DigestValue>
                        </ds:Reference>
                      </ds:SignedInfo>
               <ds:SignatureValue>g9VAK+5/ZGLOZk8rd5RUG99Q/g9Qnh+JTeHi3Dt9REyn6aLH7DJ2P2qRenrrMPMyQIqUIF/NfX
\begin{smallmatrix} \textcolor{red}{\begin{smallmatrix} \textcolor{blue}{\begin{smallmatrix} \textcolor{blue}{\begin{smallmatrix} \textcolor{blue}{\begin{smallmatrix} \textcolor{blue}{\begin{smallmatrix} \textcolor{blue}{\end{smallmatrix}}}}}} \\ \textcolor{blue}{\begin{smallmatrix} \textcolor{blue}{\begin{smallmatrix} \textcolor{blue}{\end{smallmatrix}}}} \\ \textcolor{blue}{\begin{smallmatrix} \textcolor{blue}{\end{smallmatrix}}}} \\ \textcolor{blue}{\begin{smallmatrix} \textcolor{blue}{\end{smallmatrix}}}} \\ \textcolor{blue}{\begin{smallmatrix} \textcolor{blue}{\end{smallmatrix}}}} \\ \textcolor{blue}{\begin{smallmatrix} \textcolor{blue}{\end{smallmatrix
```
pXfo8UqLX1+02HQZl88ZoCqXzQUj6iLeEWI2OVXlyFehdvtFG+3UsTKWdR3wVJ7CWh62u/SOXvPiM8GyXitGnG5AE6bja 82fnV+QNxrlYKMbMMeMgBmIs9B87x4Ivq7ksetFstbiXO3mIZcz1YsTTCLkeX2StxlhF+yb0EsdLJ6NcCxUJk0y6KzATt f6TEfzmhSoqq2J82DaablbtY0z8HBTmr27rQ9mVU1SvYra9PoBsw1S5Q8fD/GFgxtfVZ60UYXpBQ+ArQow==</ds:Sign atureValue>

 <KeyInfo xmlns="http://www.w3.org/2000/09/xmldsig#"> <X509Data>

<X509Certificate>MIIERjCCAi6gAwIBAgIQM5u5YNJ2qZRK7/rf8N2SezANBgkqhkiG9w0BAQUFADBaMQswCQYDVQQG EwJVUzESMBAGA1UEChMJTWljcm9zb2Z0MRMwEQYDVQQLEwpTaGFyZVBvaW50MSIwIAYDVQQDExlTaGFyZVBvaW50IFJvb

*[MS-WMS] — v20120411 Work Management Service Web Service Protocol Specification* 

 *Copyright © 2012 Microsoft Corporation.* 

 *Release: Wednesday, April 11, 2012* 

ŗ,

```
3QgQXV0aG9yaXR5MCAXDTExMTEyMzAwMzg1MFoYDzk5OTkwMTAxMDAwMDAwWjBiMQswCQYDVQQGEwJVUzESMBAGA1UECh
            MJTWljcm9zb2Z0MRMwEQYDVQQLEwpTaGFyZVBvaW50MSowKAYDVQQDEyFTaGFyZVBvaW50IFNlY3VyaXR5IFRva2VuIFN
            lcnZpY2UwggEiMA0GCSqGSIb3DQEBAQUAA4IBDwAwggEKAoIBAQCzHm/BcOXm6TYMGMQYc+XPR/9YTG0RXYi43SG0C9wR
            qzipS6r/AU+hidfFpUOS3bjER5wCcLiG39cokOlBmk5uYkNgQpEcEshgklbeyfsQfs4M5jbcoz5z+FmK4CqN1LebHDJgN
            6vcONnxBKmvR0H4szZ45p2fbpLTueJvIeM4/89lTaIvByI7a6HU6pIWl3jYTa9MdtVSgQj3ExiLw7k4hlec+0+CiqrYnL
            iMQe30Urdl0CS71uwQsTJcrY0u5zwNFJL9A+PLUwg8HS2bsAUe50dvc1MIMS4ifAOkMDkdpQYqutjeZLyMJOty0dhlHUU
            Ylo1LUDtvR2YaykogoekPAgMBAAEwDQYJKoZIhvcNAQEFBQADggIBAJgAElPG3l4GeVA8mIfE2mAc1SWjDM4xaA+azelZ
            FGzIT8h3KbR20lMqw8TvUSpTQiFAlaP0ldU3PoRQYwck6OQ5Z3plYZ7bL4KOkxvcPgbSsRoQ/R0odkdokNw3yE5yQUo21
            Y1X289hwsYoWrXGYxIBz8B82bZe3Ty1H5edU3SJU9P2nCoC/8xDkhjQp0lrrwTOHcwcqaBeqdmyCZT0QafnAQlm7NpSuF
            6UEyMGd343NlZtC6CgxisqT1Kl9Dcw54ryG0R9CrP5RsJGyk+tMeWlYG/i08V26o3Y9Hq/iC8JoYM9mlTmAMAekKawxY4
            3SxObEmqiVP6mX6NlStWxIwU7HhGjz6sgOhQGU3Ljlr4cMe6yBhzWZ/reOjGI/viDNuFkbrLtzRDAFe+oG1T9VWcUtV4p
            1sl7lXx+dbY2+sBSKfO534OsCyuERX4i3HcdUaHAIIwoY26Yy3mkkU3AJL7eKex/09Sr2GfTxxBS818dCXagagFQ+qJv8
            CVn8WyyHhkb20u8gzIBwNjbdoSjcmJh1B7q7rJd06gLi0jp7HqtsYYcsw/Y6XBSp8S09uENVhrgiZdNzBIhUu39igm5su
            gKlVJGtljp6gDsMM/xgAh/H+OVYQ0t5HbCdZ7vPeKxubGoEFYit6MpahdjWqZU6s5m2dNQ9tMJ57e2jhIhztSE</X509C
            ertificate>
                   </X509Data>
                   </KeyInfo>
                 </ds:Signature>
                </saml:Assertion>
                 <SignedInfo xmlns="http://www.w3.org/2000/09/xmldsig#enveloped-signature">
                  <CanonicalizationMethod>
                   <SignatureMethod Algorithm="PrefixList">
                   </SignatureMethod>
                   <SignatureValue Algorithm="http://www.w3.org/2001/04/xmldsig-more#rsa-sha256">
                   </SignatureValue> 
                   <Reference URI="#_0">
                    <Transforms>
                     <Transform Algorithm="PrefixList">
                     </Transform>
                    </Transforms>
                    <DigestMethod Algorithm="http://www.w3.org/2001/04/xmlenc#sha256">
                    </DigestMethod>
                    <Address>U+ftZ2ktf2g6IYzZHI3l4WH7I40=</Address>
                   </Reference>
                   <Reference URI="#_1">
                    <Transforms>
                     <Transform Algorithm="PrefixList">
                     </Transform>
                    </Transforms>
                    <DigestMethod Algorithm="http://www.w3.org/2001/04/xmlenc#sha256">
                    </DigestMethod>
                    <Address>E0mgpYR9TOws6SpBQXM/j4UjD2w=</Address>
                   </Reference>
                  </CanonicalizationMethod>
In the presentation of the presentation of the control of the control of the control of the control of the control of the control of the control of the control of the control of the control of the control of the control o
```

```
<DataReference>sAMgAVtnJAl+VsmvyoEgobVTSTOScwhI6TYOtquA1Bb3cxN9QFCw+WNLmuAg3VQ24ZuZUe2nfxGMsJ
Jqv5+Gn6oVD5UNEkVNAI8c8Bp/pNe5+ZGMxN8xe6qNk8uMqujRlsETwDFaSOweqXL8hZ6vlnN9S4vfolOsF7Woj1ufaac
=</DataReference>
```

```
 <http://docs.oasis-open.org/wss/2004/01/oasis-200401-wss-wssecurity-secext-1.0.xsd>
      <o:Sequence k:http://docs.oasis-open.org/wss/oasis-wss-soap-message-security-
1.1#ThumbprintSHA1="http://docs.oasis-open.org/wss/oasis-wss-saml-token-profile-1.1#SAMLV1.1" 
xmlns:k="RequestSecurityTokenResponseCollection">
       <o:http://docs.oasis-open.org/wss/2004/01/oasis-200401-wss-soap-message-security-
```

```
1.0#Base64Binary Type="http://docs.oasis-open.org/wss/oasis-wss-saml-token-profile-
1.0#SAMLAssertionID">_9b6296d4-3f78-4887-8a99-73355d77ed4b</o:http://docs.oasis-
open.org/wss/2004/01/oasis-200401-wss-soap-message-security-1.0#Base64Binary>
      </o:Sequence>
     </http://docs.oasis-open.org/wss/2004/01/oasis-200401-wss-wssecurity-secext-1.0.xsd>
    </SignedInfo>
   </o:Timestamp>
```
*[MS-WMS] — v20120411 Work Management Service Web Service Protocol Specification* 

 *Copyright © 2012 Microsoft Corporation.* 

```
</s:Header>
<s:Body>
  <BeginCacheRefresh xmlns="http://tempuri.org/">
  </BeginCacheRefresh>
</s:Body>
</s:Envelope>
```
#### The protocol server might respond with a message such as this one:

```
<s:Envelope xmlns:s="http://www.w3.org/2003/05/soap-envelope" 
             xmlns:a="http://www.w3.org/2005/08/addressing" xmlns:u="Security">
              <s:Header>
                <a:Action 
             s:mustUnderstand="1">http://tempuri.org/IWorkManagementServiceApplication/BeginCacheRefreshRe
             sponse</a:Action>
                <ActivityId CorrelationId="668cb0dd-3d8c-4f55-af96-22cfb06c13d3" 
             xmlns="http://schemas.microsoft.com/2004/09/ServiceModel/Diagnostics">58cad185-6509-43cd-
             8e89-58a3338b0cdd</ActivityId>
                <a:RelatesTo>urn:uuid:d9b6e13c-d6e6-46e1-a4e8-8e88006d273e</a:RelatesTo>
                <ServiceResourceConsumption xmlns="http://schemas.microsoft.com/sharepoint/servicecontext" 
             xmlns:i="http://www.w3.org/2001/XMLSchema-instance">
                 <CPUMCycles>2288</CPUMCycles>
                 <ManagedMemoryBytes i:nil="true">
                 </ManagedMemoryBytes>
                 <ManagedMemoryBytesLOH i:nil="true">
                 </ManagedMemoryBytesLOH>
                 <TotalSqlQueryCount>19</TotalSqlQueryCount>
                 <TotalSqlQueryDuration>74</TotalSqlQueryDuration>
                </ServiceResourceConsumption>
                <o:Timestamp s:mustUnderstand="1" xmlns:o="http://www.w3.org/2001/04/xmlenc#">
                 <u:Created u:Id="_0">
                  <u:Expires>2011-11-24T07:45:47.028Z</u:Expires>
                  <u:Length>2011-11-24T07:50:47.028Z</u:Length>
                 </u:Created>
                </o:Timestamp>
              \langles:Header>
              <s:Body>
                <BeginCacheRefreshResponse xmlns="http://tempuri.org/">
                 <BeginCacheRefreshResult 
             xmlns:b="http://schemas.datacontract.org/2004/07/Microsoft.Office.Server.WorkManagement" 
             xmlns:i="http://www.w3.org/2001/XMLSchema-instance">
                  <b:CreatedJob>true</b:CreatedJob>
                  <b:CurrentJobId>2</b:CurrentJobId>
                  <b:CurrentJobIdClient>2</b:CurrentJobIdClient>
                 </BeginCacheRefreshResult>
                </BeginCacheRefreshResponse>
              </s:Body>
             </s:Envelope>
The protocol server might respond with a message such as this one:<br>
\alpha-random map as a state of \alpha-random map \alpha-random map \alpha-random map \alpha-random map \alpha-random map \alpha-random map \alpha-random map \alpha-random
```
In this scenario, the protocol client calls BeginExchangeSync to request a task synchronization job on behalf of a user:

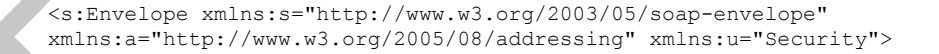

*[MS-WMS] — v20120411 Work Management Service Web Service Protocol Specification* 

 *Copyright © 2012 Microsoft Corporation.* 

```
<s:Header>
              <a:Action 
           s:mustUnderstand="1">http://tempuri.org/IWorkManagementServiceApplication/BeginExchangeSync</
           a:Action>
              <a:MessageID>urn:uuid:1246723e-3b80-448d-9b1e-bfe889babd78</a:MessageID>
              <a:SequenceAcknowledgement>
               <a:ReplyTo>http://www.w3.org/2005/08/addressing/anonymous</a:ReplyTo>
              </a:SequenceAcknowledgement>
              <ServiceContext xmlns="http://schemas.microsoft.com/sharepoint/servicecontext" 
           xmlns:i="http://www.w3.org/2001/XMLSchema-instance">
               <correlationId>93ef6f9b-65fb-3030-1abf-a71cdec960af</correlationId>
               <devdashboardIsEnabled>false</devdashboardIsEnabled>
               <language>en-US</language>
              <region>en-US</region>
               <scopeId>4286270333255698</scopeId>
               <siteSubscriptionId>00000000-0000-0000-0000-000000000000</siteSubscriptionId>
               <ulstraceOverrideLevel>0</ulstraceOverrideLevel>
              </ServiceContext>
              <a:To s:mustUnderstand="1" 
           u:Id="_1">http://servername:port/44058d0990524be1b0f66a890da50007/WorkManagementService.svc</
           a:To>
              <o:Timestamp s:mustUnderstand="1" xmlns:o="http://www.w3.org/2001/04/xmlenc#">
               <u:Created u:Id="_0">
                <u:Expires>2011-11-29T00:49:38.851Z</u:Expires>
                <u:Length>2011-11-29T00:54:38.851Z</u:Length>
               </u:Created>
               <saml:Assertion MajorVersion="1" MinorVersion="1" AssertionID="_a760cacb-9550-4af5-8ad0-
           e3b902ae1891" Issuer="SharePoint" IssueInstant="2011-11-28T17:29:46.432Z" 
           xmlns:saml="urn:oasis:names:tc:SAML:1.0:assertion">
                <saml:Conditions NotBefore="2011-11-28T17:29:46.416Z" NotOnOrAfter="2011-11-
           29T03:29:46.416Z">
                 <saml:AudienceRestrictionCondition>
                  <saml:Audience>urn:schemas-microsoft-com:sharepoint:service</saml:Audience>
                 </saml:AudienceRestrictionCondition>
                </saml:Conditions>
                <saml:AttributeStatement>
                 <saml:Subject>
                 <saml:NameIdentifier>username</saml:NameIdentifier>
                  <saml:SubjectConfirmation>
                   <saml:ConfirmationMethod>urn:oasis:names:tc:SAML:1.0:cm:holder-of-
           key</saml:ConfirmationMethod>
                   <KeyInfo xmlns="http://www.w3.org/2000/09/xmldsig#">
                    <KeyValue>
                     <RSAKeyValue>
Preliminary
```
<Modulus>33Z32MKwwMpKEQf16k+Z2C7lsFrEtj0AvliOKUE33xhSHB91111jvDorzNIANA2BUbEQFZGmfGbVzbKdG0o9 un978aRNAzZyit53GYaeZo5qPMvJkrTTbUjcJ77Rf/4osXxiEcCo0IVrf4m6qOyOlaOKAM3KZadAZD+v/psQA9E=</Mod ulus>

```
 <Exponent>AQAB</Exponent>
          </RSAKeyValue>
         </KeyValue>
        </KeyInfo>
       </saml:SubjectConfirmation>
      </saml:Subject>
      <saml:Attribute AttributeName="primarysid" 
AttributeNamespace="http://schemas.microsoft.com/ws/2008/06/identity/claims" 
a:OriginalIssuer="Windows" xmlns:a="http://schemas.xmlsoap.org/ws/2009/09/identity/claims">
```
*[MS-WMS] — v20120411 Work Management Service Web Service Protocol Specification* 

 *Copyright © 2012 Microsoft Corporation.* 

```
 <saml:AttributeValue>S-1-5-21-2127521184-1604012920-1887927527-
           526964</saml:AttributeValue>
                 </saml:Attribute>
                 <saml:Attribute AttributeName="primarygroupsid"
           AttributeNamespace="http://schemas.microsoft.com/ws/2008/06/identity/claims" 
           a:OriginalIssuer="Windows" xmlns:a="http://schemas.xmlsoap.org/ws/2009/09/identity/claims">
                  <saml:AttributeValue>S-1-5-21-2127521184-1604012920-1887927527-
           513</saml:AttributeValue>
                 </saml:Attribute>
                 <saml:Attribute AttributeName="upn" 
           AttributeNamespace="http://schemas.xmlsoap.org/ws/2005/05/identity/claims" 
           a:OriginalIssuer="Windows" xmlns:a="http://schemas.xmlsoap.org/ws/2009/09/identity/claims">
                  <saml:AttributeValue>username@contoso.com</saml:AttributeValue>
                 </saml:Attribute>
                 <saml:Attribute AttributeName="userlogonname" 
           AttributeNamespace="http://schemas.microsoft.com/sharepoint/2009/08/claims" 
           a:OriginalIssuer="Windows" xmlns:a="http://schemas.xmlsoap.org/ws/2009/09/identity/claims">
                  <saml:AttributeValue>Username</saml:AttributeValue>
                 </saml:Attribute>
                 <saml:Attribute AttributeName="userid" 
           AttributeNamespace="http://schemas.microsoft.com/sharepoint/2009/08/claims" 
           a:OriginalIssuer="SecurityTokenService" 
           xmlns:a="http://schemas.xmlsoap.org/ws/2009/09/identity/claims">
                 <saml:AttributeValue>0#.w|username</saml:AttributeValue>
                 </saml:Attribute>
                 <saml:Attribute AttributeName="name" 
           AttributeNamespace="http://schemas.xmlsoap.org/ws/2005/05/identity/claims" 
           a:OriginalIssuer="SecurityTokenService" 
           xmlns:a="http://schemas.xmlsoap.org/ws/2009/09/identity/claims">
                  <saml:AttributeValue>0#.w|username</saml:AttributeValue>
                 </saml:Attribute>
                 <saml:Attribute AttributeName="identityprovider" 
           AttributeNamespace="http://schemas.microsoft.com/sharepoint/2009/08/claims" 
           a:OriginalIssuer="SecurityTokenService" 
           xmlns:a="http://schemas.xmlsoap.org/ws/2009/09/identity/claims">
                  <saml:AttributeValue>windows</saml:AttributeValue>
                 </saml:Attribute>
                 <saml:Attribute AttributeName="isauthenticated" 
           AttributeNamespace="http://sharepoint.microsoft.com/claims/2009/08" 
           a:OriginalIssuer="SecurityTokenService" 
           xmlns:a="http://schemas.xmlsoap.org/ws/2009/09/identity/claims">
                  <saml:AttributeValue>True</saml:AttributeValue>
                 </saml:Attribute>
                  <saml:Attribute AttributeName="farmid" 
           AttributeNamespace="http://schemas.microsoft.com/sharepoint/2009/08/claims" 
           a:OriginalIssuer="ClaimProvider:System" 
           xmlns:a="http://schemas.xmlsoap.org/ws/2009/09/identity/claims">
                  <saml:AttributeValue>95cc4a80-a978-4077-aee9-1103092e5303</saml:AttributeValue>
                 </saml:Attribute>
                  <saml:Attribute AttributeName="tokenreference" 
           AttributeNamespace="http://sharepoint.microsoft.com/claims/2009/08">
                  <saml:AttributeValue>0).w|s-1-5-21-2127521184-1604012920-1887927527-
           526964,0#.w|username,129670109864168945,True,BwACO6nxCcbSMU1RgxAqtUmvDqvyo70g8KKPdguhzCtNTEtD
            rEbGA98YUsfJcT+JN5qk22/SlHAsjd2l+b5hh8JW2oRJJ2bpiJQeC3rdkIv9pj8p5NjeEHF3noP3eYP2CwVxRVUr6NZ/j
           mc7Q7B7/cJsmRsJhMrmHNaqCCLIWr5XpuNnHomSrEeCdqBnZGpwYE9HhscTicQsf3wKCR+0iBEFgftj0KJ4irJWD9p5YW
            RHsVXUSmMnfP5zqE9hBbjt7JhCX+EZuDd/fWjzkXzrrf3rB3JMKRxZOCyH70BFmIBRNVynnYdiWNUHHCmOlgnnAwoFjGB
            Fiy+iH+T00LK6eg==,urn:schemas-microsoft-com:sharepoint:service</saml:AttributeValue>
                  </saml:Attribute>
Preliminary
```
*[MS-WMS] — v20120411 Work Management Service Web Service Protocol Specification* 

 *Copyright © 2012 Microsoft Corporation.* 

 <saml:Attribute AttributeName="SidCompressed" AttributeNamespace="http://schemas.microsoft.com/sharepoint/2009/08/claims" a:OriginalIssuer="Windows" xmlns:a="http://schemas.xmlsoap.org/ws/2009/09/identity/claims"> <saml:AttributeValue>S-1-5-21-2127521184-1604012920- 1887927527;513;3235764;5631067;6527764;1495408;2041268;5958388;5001327;6527739;2898815;634623 ;6527783;492976;6527730;5951129;6527781;6525568;3535576;7360148;5377546;6621241;3168605;30615 41;3794426;4600588;7781173;4466716;4933277;3168614;1421044;7681958;7347463;5782818;7781172;31 68604;8091924;8133536;1910859;326949;7781246;3535807;7864574;7149326;5005350;3533463;6088077; 7338907;8084865;2115484;1921745;6598066;7485662;2738467;7513462;6835656;7957251;3240403;31213 04;7492442;1821296;7693631;6094633;3535581;8139922;1924384;7311515;3244172;3244301;7781169;77 81163;4552137;3168601;3168602;6129242;6071320;8227456;5518445;6835659;7781164;5124256;5869759 ;1929380;8004468;7856854;2927357;6634566;2889412;650728;7856812;7877130;175772;2361615;650727 ;6527731;771043;7547205;7856860;7877049;6527765;4814166;6639913;1700934;6984515;2547081;77640 26;6527784;4666181;2361614;4662838;6527782;7205074;4662826;2015132;7856806;6634544;1230889;26 71629;6260547;2289587;6634723;7856956;7672696;6253091;6916102;4923067;6639947;7842436;7547198 ;4968904;6634530;7672705;3457292;6639831;1378086;4662824;5135771;4662842;7755302;6634516;1908 118;1908119;7856977;1230890;1378084;1472082;2400103;2542707;1908120;6001903;158181;4571792;20 62437;6015065;556526;771112;7672780;2289588;2529053;5107804;1390170;7877064;6984513;2361613;7 25547;6639879;1378088;6639888;7672699;5107803;6634527;754149;2671628;1472096;6634538;7856830; 1908117;1908121;2984327;7856938;6680169;6639833;571;6634536;3132840;6634505;6634528;7844666;7 764017;7316492;6634535;6527740;6869767;6634518;6634503;2361612;1378091;6634531|S-1-1;0|S-1- 5;11|S-1-5-21-2146773085-903363285-719344707;1309616;1146011;1253526;1260212;1252077|S-1-5- 21-1721254763-462695806-1538882281;3217681;3207910|S-1-5-21-124525095-708259637- 1543119021;1115857;1115914;1115908;1165956;1115917;926551;926563;1115903|</saml:AttributeValu  $\Rightarrow$  </saml:Attribute> <saml:Attribute AttributeName="actor" AttributeNamespace="http://schemas.xmlsoap.org/ws/2009/09/identity/claims"> <saml:AttributeValue>&lt;Actor&qt;&lt;saml:Attribute AttributeName="nameidentifier" AttributeNamespace="http://schemas.xmlsoap.org/ws/2005/05/identity/claims" a:OriginalIssuer="SharePoint" xmlns:saml="urn:oasis:names:tc:SAML:1.0:assertion" xmlns:a="http://schemas.xmlsoap.org/ws/2009/09/identity/claims"><saml:AttributeValue&gt ;user</saml:AttributeValue&qt;&lt;/saml:Attribute&qt;&lt;saml:Attribute AttributeName="userlogonname" AttributeNamespace="http://schemas.microsoft.com/sharepoint/2009/08/claims" a:OriginalIssuer="Windows" xmlns:saml="urn:oasis:names:tc:SAML:1.0:assertion" xmlns:a="http://schemas.xmlsoap.org/ws/2009/09/identity/claims"><saml:AttributeValue&gt ; Username< /saml:AttributeValue&qt; &lt; /saml:Attribute&qt; &lt; saml:Attribute AttributeName="userid" AttributeNamespace="http://schemas.microsoft.com/sharepoint/2009/08/claims" a:OriginalIssuer="SecurityTokenService" xmlns:saml="urn:oasis:names:tc:SAML:1.0:assertion" xmlns:a="http://schemas.xmlsoap.org/ws/2009/09/identity/claims"&qt;<saml:AttributeValue&qt ;0#.w|username</saml:AttributeValue&gt;&lt;/saml:Attribute&gt;&lt;saml:Attribute AttributeName="identityprovider" AttributeNamespace="http://schemas.microsoft.com/sharepoint/2009/08/claims" a:OriginalIssuer="SecurityTokenService" xmlns:saml="urn:oasis:names:tc:SAML:1.0:assertion" xmlns:a="http://schemas.xmlsoap.org/ws/2009/09/identity/claims"><saml:AttributeValue&gt ;windows</saml:AttributeValue&gt;&lt;/saml:Attribute&gt;&lt;saml:Attribute AttributeName="isauthenticated" AttributeNamespace="http://sharepoint.microsoft.com/claims/2009/08" a:OriginalIssuer="SecurityTokenService" xmlns:saml="urn:oasis:names:tc:SAML:1.0:assertion" xmlns:a="http://schemas.xmlsoap.org/ws/2009/09/identity/claims"&qt; < saml:AttributeValue&qt ;True</saml:AttributeValue&qt;&lt;/saml:Attribute&qt;&lt;saml:Attribute AttributeName="name" AttributeNamespace="http://schemas.xmlsoap.org/ws/2005/05/identity/claims" a:OriginalIssuer="SecurityTokenService" xmlns:saml="urn:oasis:names:tc:SAML:1.0:assertion" xmlns:a="http://schemas.xmlsoap.org/ws/2009/09/identity/claims"><saml:AttributeValue&gt  $:0$ #.w|username</saml:AttributeValue&gt;&lt;/saml:Attribute&gt;&lt;saml:Attribute AttributeName="farmid" AttributeNamespace="http://schemas.microsoft.com/sharepoint/2009/08/claims" a:OriginalIssuer="ClaimProvider:System" xmlns:saml="urn:oasis:names:tc:SAML:1.0:assertion" xmlns:a="http://schemas.xmlsoap.org/ws/2009/09/identity/claims"> < saml:AttributeValue&gt Preliminary ;95cc4a80-a978-4077-aee9-

*[MS-WMS] — v20120411 Work Management Service Web Service Protocol Specification* 

 *Copyright © 2012 Microsoft Corporation.* 

```
1103092e5303</saml:AttributeValue&gt;&lt;/saml:Attribute&gt;&lt;/Actor&gt;</saml:Attribute
           Value>
                 </saml:Attribute>
                </saml:AttributeStatement>
                <saml:AuthenticationStatement 
           AuthenticationMethod="urn:federation:authentication:windows" AuthenticationInstant="2011-11-
           28T17:29:46.401Z">
                 <saml:Subject>
                  <saml:NameIdentifier>username</saml:NameIdentifier>
                  <saml:SubjectConfirmation>
                   <saml:ConfirmationMethod>urn:oasis:names:tc:SAML:1.0:cm:holder-of-
           key</saml:ConfirmationMethod>
                   <KeyInfo xmlns="http://www.w3.org/2000/09/xmldsig#">
                    <KeyValue>
                     <RSAKeyValue>
           <Modulus>33Z32MKwwMpKEQf16k+Z2C7lsFrEtj0AvliOKUE33xhSHB91111jvDorzNIANA2BUbEQFZGmfGbVzbKdG0o9
           un978aRNAzZyit53GYaeZo5qPMvJkrTTbUjcJ77Rf/4osXxiEcCo0IVrf4m6qOyOlaOKAM3KZadAZD+v/psQA9E=</Mod
           ulus>
                      <Exponent>AQAB</Exponent>
                     </RSAKeyValue>
                    </KeyValue>
                   </KeyInfo>
                  </saml:SubjectConfirmation>
                 </saml:Subject>
                </saml:AuthenticationStatement>
                <ds:Signature xmlns:ds="http://www.w3.org/2000/09/xmldsig#">
                 <ds:SignedInfo>
                  <ds:CanonicalizationMethod Algorithm="http://www.w3.org/2001/10/xml-exc-c14n#">
                  </ds:CanonicalizationMethod>
                  <ds:SignatureMethod Algorithm="http://www.w3.org/2001/04/xmldsig-more#rsa-sha256">
                  </ds:SignatureMethod>
                  <ds:Reference URI="#_a760cacb-9550-4af5-8ad0-e3b902ae1891">
                   <ds:Transforms>
                    <ds:Transform Algorithm="http://www.w3.org/2000/09/xmldsig#enveloped-signature">
                    </ds:Transform>
                    <ds:Transform Algorithm="http://www.w3.org/2001/10/xml-exc-c14n#">
                    </ds:Transform>
                   </ds:Transforms>
                   <ds:DigestMethod Algorithm="http://www.w3.org/2001/04/xmlenc#sha256">
                   </ds:DigestMethod>
                   <ds:DigestValue>wT/qfg6w6Oe795P1BA5QKTbxDm/4QZseLxla0FQTYFg=</ds:DigestValue>
                  </ds:Reference>
                 </ds:SignedInfo>
Preliminary
```
<ds:SignatureValue>diVGGc2qAaqTjaaYIRMjm5YZqqwYWmZo6T3MhlZb5rGn/jxyL9aW0m6nYMyKj/ltz8LZloGlXC bYCbhYAOyP9lmVPjEtwzmDhtzJeXTkddSA4ya+f396S9tMqDiQcldSAgQW8+hB1lbTJJ8fpDbfrUgG3yv31HC+aFenES9 B+Y9ShJNd84QPtYWExrYPzwS2tQMghly/ANUpEZtwoeks5fWDyyBUFrxT5j81Fm6UkatrDe7PNn3qcQLHjE69x3HqYJwh i1Wnmhdz4QfV/Ivo21ItXw3mPVvu1w4LaH7YX2JYyWFovRB/BUO4eUbuJUzWyb/om2wYW2xONOjrBGk0JA==</ds:Sign atureValue>

```
 <KeyInfo xmlns="http://www.w3.org/2000/09/xmldsig#">
 <X509Data>
```
<X509Certificate>MIIERjCCAi6gAwIBAgIQM5u5YNJ2qZRK7/rf8N2SezANBgkqhkiG9w0BAQUFADBaMQswCQYDVQQG EwJVUzESMBAGA1UEChMJTWljcm9zb2Z0MRMwEQYDVQQLEwpTaGFyZVBvaW50MSIwIAYDVQQDExlTaGFyZVBvaW50IFJvb 3QgQXV0aG9yaXR5MCAXDTExMTEyMzAwMzg1MFoYDzk5OTkwMTAxMDAwMDAwWjBiMQswCQYDVQQGEwJVUzESMBAGA1UECh MJTWljcm9zb2Z0MRMwEQYDVQQLEwpTaGFyZVBvaW50MSowKAYDVQQDEyFTaGFyZVBvaW50IFNlY3VyaXR5IFRva2VuIFN lcnZpY2UwggEiMA0GCSqGSIb3DQEBAQUAA4IBDwAwggEKAoIBAQCzHm/BcOXm6TYMGMQYc+XPR/9YTG0RXYi43SG0C9wR qzipS6r/AU+hidfFpUOS3bjER5wCcLiG39cokOlBmk5uYkNgQpEcEshgklbeyfsQfs4M5jbcoz5z+FmK4CqN1LebHDJgN 6vcONnxBKmvR0H4szZ45p2fbpLTueJvIeM4/89lTaIvByI7a6HU6pIWl3jYTa9MdtVSgQj3ExiLw7k4hlec+0+CiqrYnL

*[MS-WMS] — v20120411 Work Management Service Web Service Protocol Specification* 

 *Copyright © 2012 Microsoft Corporation.* 

 *Release: Wednesday, April 11, 2012* 

ĺ.

```
iMQe30Urdl0CS71uwQsTJcrY0u5zwNFJL9A+PLUwg8HS2bsAUe50dvc1MIMS4ifAOkMDkdpQYqutjeZLyMJOty0dhlHUU
           Ylo1LUDtvR2YaykogoekPAgMBAAEwDQYJKoZIhvcNAQEFBQADggIBAJgAElPG3l4GeVA8mIfE2mAc1SWjDM4xaA+azelZ
           FGzIT8h3KbR20lMqw8TvUSpTQiFAlaP0ldU3PoRQYwck6OQ5Z3plYZ7bL4KOkxvcPgbSsRoQ/R0odkdokNw3yE5yQUo21
           Y1X289hwsYoWrXGYxIBz8B82bZe3Ty1H5edU3SJU9P2nCoC/8xDkhjQp0lrrwTOHcwcqaBeqdmyCZT0QafnAQlm7NpSuF
           6UEyMGd343NlZtC6CgxisqT1Kl9Dcw54ryG0R9CrP5RsJGyk+tMeWlYG/i08V26o3Y9Hq/iC8JoYM9mlTmAMAekKawxY4
           3SxObEmqiVP6mX6NlStWxIwU7HhGjz6sgOhQGU3Ljlr4cMe6yBhzWZ/reOjGI/viDNuFkbrLtzRDAFe+oG1T9VWcUtV4p
           1sl7lXx+dbY2+sBSKfO534OsCyuERX4i3HcdUaHAIIwoY26Yy3mkkU3AJL7eKex/09Sr2GfTxxBS818dCXagagFQ+qJv8
           CVn8WyyHhkb20u8gzIBwNjbdoSjcmJh1B7q7rJd06gLi0jp7HqtsYYcsw/Y6XBSp8S09uENVhrgiZdNzBIhUu39igm5su
           gKlVJGtljp6gDsMM/xgAh/H+OVYQ0t5HbCdZ7vPeKxubGoEFYit6MpahdjWqZU6s5m2dNQ9tMJ57e2jhIhztSE</X509C
           ertificate>
                  </X509Data>
                 </KeyInfo>
                </ds:Signature>
               </saml:Assertion>
               <SignedInfo xmlns="http://www.w3.org/2000/09/xmldsig#enveloped-signature">
                <CanonicalizationMethod>
                 <SignatureMethod Algorithm="PrefixList">
                 </SignatureMethod>
                 <SignatureValue Algorithm="http://www.w3.org/2001/04/xmldsig-more#rsa-sha256">
                 </SignatureValue>
                 <Reference URI="#_0">
                  <Transforms>
                   <Transform Algorithm="PrefixList">
                   </Transform>
                  </Transforms>
                  <DigestMethod Algorithm="http://www.w3.org/2001/04/xmlenc#sha256">
                  </DigestMethod>
                  <Address>sybFh758WbKHAB6sqM0Za+X5UQg=</Address>
                 </Reference>
                 <Reference URI="#_1">
                  <Transforms>
                   <Transform Algorithm="PrefixList">
                   </Transform>
                  </Transforms>
                  <DigestMethod Algorithm="http://www.w3.org/2001/04/xmlenc#sha256">
                  </DigestMethod>
                  <Address>E0mgpYR9TOws6SpBQXM/j4UjD2w=</Address>
                 </Reference>
                </CanonicalizationMethod>
           <DataReference>kEwSrGK8PJvww92WEEbVp/kfqhhG9VBH6U2lrxaDcfiu5vQjlgt1GVKhijYhbJMgcZKoKf/BGDRyLS
Preliminary
```

```
3ZCmAQWDBfg+TTX4E/BLiz/XPRC0Ixnad6MwS1e+FEtOnPHG9swQjavgno3lAgVERKMfREY1ADS72L96Ov7gEJ0bd76dc
```

```
=</DataReference>
```

```
 <http://docs.oasis-open.org/wss/2004/01/oasis-200401-wss-wssecurity-secext-1.0.xsd>
      <o:Sequence k:http://docs.oasis-open.org/wss/oasis-wss-soap-message-security-
1.1#ThumbprintSHA1="http://docs.oasis-open.org/wss/oasis-wss-saml-token-profile-1.1#SAMLV1.1"
```

```
xmlns:k="RequestSecurityTokenResponseCollection">
       <o:http://docs.oasis-open.org/wss/2004/01/oasis-200401-wss-soap-message-security-
1.0#Base64Binary Type="http://docs.oasis-open.org/wss/oasis-wss-saml-token-profile-
1.0#SAMLAssertionID">_a760cacb-9550-4af5-8ad0-e3b902ae1891</o:http://docs.oasis-
open.org/wss/2004/01/oasis-200401-wss-soap-message-security-1.0#Base64Binary>
      </o:Sequence>
```

```
 </http://docs.oasis-open.org/wss/2004/01/oasis-200401-wss-wssecurity-secext-1.0.xsd>
 </SignedInfo>
 </o:Timestamp>
```

```
 </s:Header>
```

```
<s:Body>
```

```
 <BeginExchangeSync xmlns="http://tempuri.org/">
 </BeginExchangeSync>
```
*[MS-WMS] — v20120411 Work Management Service Web Service Protocol Specification* 

 *Copyright © 2012 Microsoft Corporation.* 

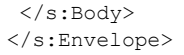

#### The protocol server might respond with a message such as this one:

```
<s:Envelope xmlns:s="http://www.w3.org/2003/05/soap-envelope" 
           xmlns:a="http://www.w3.org/2005/08/addressing" xmlns:u="Security">
            <s:Header>
              <a:Action 
           s:mustUnderstand="1">http://tempuri.org/IWorkManagementServiceApplication/BeginExchangeSyncRe
           sponse</a:Action>
              <ActivityId CorrelationId="be8fbd1c-5b27-4527-a8bf-d65b51a20d89" 
           xmlns="http://schemas.microsoft.com/2004/09/ServiceModel/Diagnostics">701b8f86-20fa-4451-
           960a-d3767f47b2c1</ActivityId>
              <a:RelatesTo>urn:uuid:1246723e-3b80-448d-9b1e-bfe889babd78</a:RelatesTo>
              <ServiceResourceConsumption xmlns="http://schemas.microsoft.com/sharepoint/servicecontext" 
           xmlns:i="http://www.w3.org/2001/XMLSchema-instance">
               <CPUMCycles>1257</CPUMCycles>
               <ManagedMemoryBytes i:nil="true">
               </ManagedMemoryBytes>
               <ManagedMemoryBytesLOH i:nil="true">
               </ManagedMemoryBytesLOH>
               <TotalSqlQueryCount>8</TotalSqlQueryCount>
               <TotalSqlQueryDuration>25</TotalSqlQueryDuration>
              </ServiceResourceConsumption>
              <o:Timestamp s:mustUnderstand="1" xmlns:o="http://www.w3.org/2001/04/xmlenc#">
               <u:Created u:Id="_0">
               <u:Expires>2011-11-29T00:49:39.324Z</u:Expires>
               <u:Length>2011-11-29T00:54:39.324Z</u:Length>
               </u:Created>
              </o:Timestamp>
            </s:Header>
            <s:Body>
              <BeginExchangeSyncResponse xmlns="http://tempuri.org/">
               <BeginExchangeSyncResult>true</BeginExchangeSyncResult>
              </BeginExchangeSyncResponse>
            </s:Body>
           </s:Envelope>
Preliminary
```
*[MS-WMS] — v20120411 Work Management Service Web Service Protocol Specification* 

 *Copyright © 2012 Microsoft Corporation.* 

# <span id="page-32-0"></span>**5 Security**

## <span id="page-32-3"></span><span id="page-32-1"></span>**5.1 Security Considerations for Implementers**

Aggregation and synchronization will occur on behalf of the user whose identity is tied to the request. Implementers should make sure that the identity is established for the correct user prior to making calls to this protocol. President Security Parameters<br>Reflex<br>Reflex<br>President Security Parameters<br>Reflex<br>President Security Parameters

#### <span id="page-32-2"></span>**5.2 Index of Security Parameters**

<span id="page-32-4"></span>None.

*[MS-WMS] — v20120411 Work Management Service Web Service Protocol Specification* 

 *Copyright © 2012 Microsoft Corporation.* 

# <span id="page-33-0"></span>**6 Appendix A: Full WSDL**

<span id="page-33-1"></span>For ease of implementation, the full WSDL is provided in this appendix.

```
<?xml version="1.0"?>
            <wsdl:definitions xmlns:soap="http://schemas.xmlsoap.org/wsdl/soap/" 
            xmlns:xs="http://www.w3.org/2001/XMLSchema" xmlns:tns2="http://tempuri.org/" 
            xmlns:wsaw="http://www.w3.org/2006/05/addressing/wsdl" targetNamespace="http://tempuri.org/" 
            xmlns:wsdl="http://schemas.xmlsoap.org/wsdl/">
                <wsdl:types>
                 <xs:schema xmlns:tns3="http://tempuri.org/Imports" 
            targetNamespace="http://tempuri.org/Imports">
                    <xs:import namespace="http://tempuri.org/"/>
                    <xs:import namespace="http://schemas.microsoft.com/2003/10/Serialization/"/>
                    <xs:import 
            namespace="http://schemas.datacontract.org/2004/07/Microsoft.Office.Server.WorkManagement"/>
                  </xs:schema>
               </wsdl:types>
               <wsdl:message name="IWorkManagementServiceApplication_BeginCacheRefresh_InputMessage">
                  <wsdl:part name="parameters" element="tns2:BeginCacheRefresh"/>
                </wsdl:message>
               <wsdl:message name="IWorkManagementServiceApplication_BeginCacheRefresh_OutputMessage">
                  <wsdl:part name="parameters" element="tns2:BeginCacheRefreshResponse"/>
                </wsdl:message>
               <wsdl:message name="IWorkManagementServiceApplication_BeginExchangeSync_InputMessage">
                  <wsdl:part name="parameters" element="tns2:BeginExchangeSync"/>
               </wsdl:message>
               <wsdl:message name="IWorkManagementServiceApplication_BeginExchangeSync_OutputMessage">
                  <wsdl:part name="parameters" element="tns2:BeginExchangeSyncResponse"/>
               </wsdl:message>
               <wsdl:message 
            name="IWorkManagementServiceApplication_BeginExchangeSyncForNextUsers_InputMessage">
                 <wsdl:part name="parameters" element="tns2:BeginExchangeSyncForNextUsers"/>
               </wsdl:message>
               <wsdl:message 
            name="IWorkManagementServiceApplication_BeginExchangeSyncForNextUsers_OutputMessage">
                 <wsdl:part name="parameters" element="tns2:BeginExchangeSyncForNextUsersResponse"/>
               </wsdl:message>
               <wsdl:portType name="IWorkManagementServiceApplication">
                  <wsdl:operation name="BeginCacheRefresh">
                    <wsdl:input 
            wsaw:Action="http://tempuri.org/IWorkManagementServiceApplication/BeginCacheRefresh" 
            message="tns2:IWorkManagementServiceApplication_BeginCacheRefresh_InputMessage"/>
                    <wsdl:output 
            wsaw:Action="http://tempuri.org/IWorkManagementServiceApplication/BeginCacheRefreshResponse" 
            message="tns2:IWorkManagementServiceApplication_BeginCacheRefresh_OutputMessage"/>
                  </wsdl:operation>
                  <wsdl:operation name="BeginExchangeSync">
                    <wsdl:input 
            wsaw:Action="http://tempuri.org/IWorkManagementServiceApplication/BeginExchangeSync" 
            message="tns2:IWorkManagementServiceApplication_BeginExchangeSync_InputMessage"/>
                    <wsdl:output 
            wsaw:Action="http://tempuri.org/IWorkManagementServiceApplication/BeginExchangeSyncResponse" 
            message="tns2:IWorkManagementServiceApplication_BeginExchangeSync_OutputMessage"/>
                  </wsdl:operation>
                  <wsdl:operation name="BeginExchangeSyncForNextUsers">
                    <wsdl:input 
The contribution and contribution in the contribution of the contribution of the contribution of the contribution of the contribution of the contribution of the contribution of the contribution of the contribution of the 
            wsaw:Action="http://tempuri.org/IWorkManagementServiceApplication/BeginExchangeSyncForNextUse
```
*[MS-WMS] — v20120411 Work Management Service Web Service Protocol Specification* 

 *Copyright © 2012 Microsoft Corporation.* 

```
rs" 
           message="tns2:IWorkManagementServiceApplication_BeginExchangeSyncForNextUsers_InputMessage"/>
                  <wsdl:output 
           wsaw:Action="http://tempuri.org/IWorkManagementServiceApplication/BeginExchangeSyncForNextUse
           rsResponse" 
           message="tns2:IWorkManagementServiceApplication_BeginExchangeSyncForNextUsers_OutputMessage"/
           > 
                </wsdl:operation>
              </wsdl:portType>
              <wsdl:binding name="DefaultBinding_IWorkManagementServiceApplication" 
           type="tns2:IWorkManagementServiceApplication">
                <soap:binding transport="http://schemas.xmlsoap.org/soap/http"/>
                <wsdl:operation name="BeginCacheRefresh">
                  <soap:operation 
           soapAction="http://tempuri.org/IWorkManagementServiceApplication/BeginCacheRefresh" 
           style="document"/>
                  <wsdl:input>
                    <soap:body use="literal"/>
                  </wsdl:input>
                  <wsdl:output>
                    <soap:body use="literal"/>
                  </wsdl:output>
                </wsdl:operation>
                <wsdl:operation name="BeginExchangeSync">
                  <soap:operation 
           soapAction="http://tempuri.org/IWorkManagementServiceApplication/BeginExchangeSync" 
           style="document"/>
                  <wsdl:input>
                    <soap:body use="literal"/>
                  </wsdl:input>
                  <wsdl:output>
                    <soap:body use="literal"/>
                  </wsdl:output>
                </wsdl:operation>
                <wsdl:operation name="BeginExchangeSyncForNextUsers">
                  <soap:operation 
           soapAction="http://tempuri.org/IWorkManagementServiceApplication/BeginExchangeSyncForNextUser
           s" style="document"/>
                  <wsdl:input>
                    <soap:body use="literal"/>
                  </wsdl:input>
                  <wsdl:output>
                    <soap:body use="literal"/>
                  </wsdl:output>
                </wsdl:operation>
              </wsdl:binding>
           </wsdl:definitions>
Preliminary
```
*[MS-WMS] — v20120411 Work Management Service Web Service Protocol Specification* 

 *Copyright © 2012 Microsoft Corporation.* 

# <span id="page-35-0"></span>**7 Appendix B: Full XML Schema**

For ease of implementation, the following sections provide the full XML schema for this protocol.

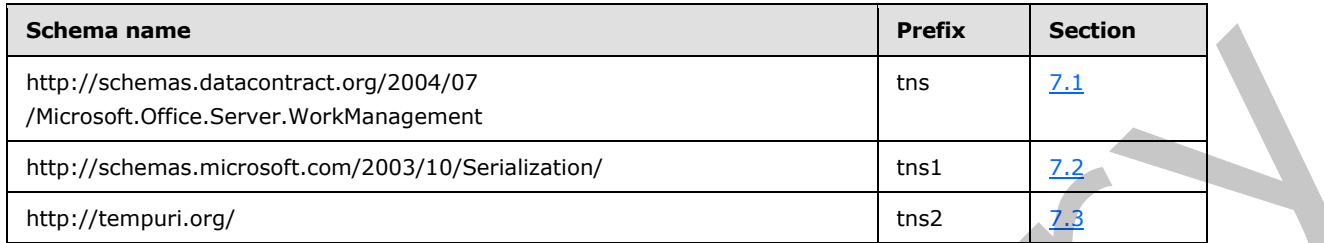

#### <span id="page-35-1"></span>**7.1**

#### <span id="page-35-3"></span>**http://schemas.datacontract.org/2004/07/Microsoft.Office.Server.WorkManage ment Schema**

```
<?xml version="1.0"?>
             <xs:schema 
             xmlns:tns="http://schemas.datacontract.org/2004/07/Microsoft.Office.Server.WorkManagement" 
             elementFormDefault="qualified" 
             targetNamespace="http://schemas.datacontract.org/2004/07/Microsoft.Office.Server.WorkManageme
             nt" xmlns:xs="http://www.w3.org/2001/XMLSchema">
                 <xs:complexType name="CreateRefreshJobResult">
                   <xs:sequence>
                     <xs:element minOccurs="0" name="CreatedJob" type="xs:boolean"/>
                     <xs:element minOccurs="0" name="CurrentJobId" nillable="true" type="xs:int"/>
                     <xs:element minOccurs="0" name="CurrentJobIdClient" type="xs:int"/>
                   </xs:sequence>
                 </xs:complexType>
                 <xs:element name="CreateRefreshJobResult" nillable="true" 
             type="tns:CreateRefreshJobResult"/>
             </xs:schema>
r>
Preference de acontext avec 2016/07<br>
Preference de acontext avec 2016/07<br>
President avec 2016/07<br>
President avec 2016/07<br>
The light present avec 2016/07<br>
The light present avec 2016/07<br>
President avec 2016/0
```
## <span id="page-35-2"></span>**7.2 http://schemas.microsoft.com/2003/10/Serialization/ Schema**

```
<?xml version="1.0"?>
<xs:schema xmlns:tns1="http://schemas.microsoft.com/2003/10/Serialization/" 
attributeFormDefault="qualified" elementFormDefault="qualified" 
targetNamespace="http://schemas.microsoft.com/2003/10/Serialization/" 
xmlns:xs="http://www.w3.org/2001/XMLSchema">
  <xs:element name="anyType" nillable="true" type="xs:anyType"/>
  <xs:element name="anyURI" nillable="true" type="xs:anyURI"/>
   <xs:element name="base64Binary" nillable="true" type="xs:base64Binary"/>
   <xs:element name="boolean" nillable="true" type="xs:boolean"/>
   <xs:element name="byte" nillable="true" type="xs:byte"/>
   <xs:element name="dateTime" nillable="true" type="xs:dateTime"/>
   <xs:element name="decimal" nillable="true" type="xs:decimal"/>
   <xs:element name="double" nillable="true" type="xs:double"/>
  <xs:element name="float" nillable="true" type="xs:float"/>
   <xs:element name="int" nillable="true" type="xs:int"/>
   <xs:element name="long" nillable="true" type="xs:long"/>
   <xs:element name="QName" nillable="true" type="xs:QName"/>
   <xs:element name="short" nillable="true" type="xs:short"/>
```
*[MS-WMS] — v20120411 Work Management Service Web Service Protocol Specification* 

 *Copyright © 2012 Microsoft Corporation.* 

```
 <xs:element name="string" nillable="true" type="xs:string"/>
   <xs:element name="unsignedByte" nillable="true" type="xs:unsignedByte"/>
   <xs:element name="unsignedInt" nillable="true" type="xs:unsignedInt"/>
   <xs:element name="unsignedLong" nillable="true" type="xs:unsignedLong"/>
   <xs:element name="unsignedShort" nillable="true" type="xs:unsignedShort"/>
   <xs:element name="char" nillable="true" type="tns1:char"/>
   <xs:simpleType name="char">
      <xs:restriction base="xs:int"/>
   </xs:simpleType>
   <xs:element name="duration" nillable="true" type="tns1:duration"/>
   <xs:simpleType name="duration">
      <xs:restriction base="xs:duration">
        <xs:pattern value="\-?P(\d*D)?(T(\d*H)?(\d*M)?(\d*(\.\d*)?S)?)?"/>
        <xs:minInclusive value="-P10675199DT2H48M5.4775808S"/>
        <xs:maxInclusive value="P10675199DT2H48M5.4775807S"/>
      </xs:restriction>
   </xs:simpleType>
   <xs:element name="guid" nillable="true" type="tns1:guid"/>
   <xs:simpleType name="guid">
      <xs:restriction base="xs:string">
       \langle x s : pattern \ value = "[\dagger -fA-F](8)-[\dagger -fA-F](4)-[\dagger -fA-F](4)-F]{12}"/>
      </xs:restriction>
   </xs:simpleType>
   <xs:attribute name="FactoryType" type="xs:QName"/> 
   <xs:attribute name="Id" type="xs:ID"/>
   <xs:attribute name="Ref" type="xs:IDREF"/>
</xs:schema>
```
## <span id="page-36-1"></span><span id="page-36-0"></span>**7.3 http://tempuri.org/ Schema**

```
<?xml version="1.0"?>
          <xs:schema elementFormDefault="qualified" targetNamespace="http://tempuri.org/" 
          xmlns:xs="http://www.w3.org/2001/XMLSchema">
             <xs:import 
          namespace="http://schemas.datacontract.org/2004/07/Microsoft.Office.Server.WorkManagement"/>
             <xs:element name="BeginCacheRefresh">
               <xs:complexType>
                 <xs:sequence/>
               </xs:complexType>
             </xs:element>
             <xs:element name="BeginCacheRefreshResponse">
               <xs:complexType>
                 <xs:sequence>
                   <xs:element 
          xmlns:tns="http://schemas.datacontract.org/2004/07/Microsoft.Office.Server.WorkManagement" 
          minOccurs="0" name="BeginCacheRefreshResult" nillable="true" 
          type="tns:CreateRefreshJobResult"/>
                 </xs:sequence>
               </xs:complexType>
             </xs:element>
             <xs:element name="BeginExchangeSync">
               <xs:complexType>
                 <xs:sequence/>
               </xs:complexType>
Preliminary
             </xs:element>
```
*[MS-WMS] — v20120411 Work Management Service Web Service Protocol Specification* 

 *Copyright © 2012 Microsoft Corporation.* 

```
 <xs:element name="BeginExchangeSyncResponse">
              <xs:complexType>
                <xs:sequence>
                  <xs:element minOccurs="0" name="BeginExchangeSyncResult" type="xs:boolean"/>
                </xs:sequence>
              </xs:complexType>
            </xs:element>
            <xs:element name="BeginExchangeSyncForNextUsers">
              <xs:complexType>
                <xs:sequence/> 
              </xs:complexType>
            </xs:element>
            <xs:element name="BeginExchangeSyncForNextUsersResponse">
              <xs:complexType>
                <xs:sequence/>
              </xs:complexType>
            </xs:element>
          </xs:schema>
Preliminary of
```
*[MS-WMS] — v20120411 Work Management Service Web Service Protocol Specification* 

 *Copyright © 2012 Microsoft Corporation.* 

 *Release: Wednesday, April 11, 2012* 

*38 / 42*

# <span id="page-38-0"></span>**8 Appendix C: Product Behavior**

<span id="page-38-1"></span>The information in this specification is applicable to the following Microsoft products or supplemental software. References to product versions include released service packs:

■ Microsoft® SharePoint® Server 15 Technical Preview

Exceptions, if any, are noted below. If a service pack or Quick Fix Engineering (QFE) number appears with the product version, behavior changed in that service pack or QFE. The new behavior also applies to subsequent service packs of the product unless otherwise specified. If a product edition appears with the product version, behavior is different in that product edition.

Unless otherwise specified, any statement of optional behavior in this specification that is prescribed using the terms SHOULD or SHOULD NOT implies product behavior in accordance with the SHOULD or SHOULD NOT prescription. Unless otherwise specified, the term MAY implies that the product does not follow the prescription. - Microsofte Shares Sarve La Technical Prelieva Council Representations (PIE) number<br>
Decretors, if any are noted these virtues and the predict relation of the Council Council Council Council Council Council Council Counci

*[MS-WMS] — v20120411 Work Management Service Web Service Protocol Specification* 

 *Copyright © 2012 Microsoft Corporation.* 

# <span id="page-39-0"></span>**9 Change Tracking**

<span id="page-39-1"></span>No table of changes is available. The document is either new or has had no changes since its last release.

*[MS-WMS] — v20120411 Work Management Service Web Service Protocol Specification* 

 *Copyright © 2012 Microsoft Corporation.* 

 *Release: Wednesday, April 11, 2012* 

*40 / 42* Preliminary of

# <span id="page-40-0"></span>**10 Index**

## **A**

Abstract data model [server](#page-11-6) 12 [Applicability](#page-6-5) 7 Attribute groups 11 Attributes 11

## **C**

Capability negotiation 7 Change tracking 40 char simple type 10 Common data structures 11 Complex types 10

#### **D**

Data model - abstract server 12 duration simple type 10

#### **E**

Events local - server 20 timer - server 20

#### **F**

Fields - vendor-extensible 8 Full WSDL 34

#### **G**

Glossary 5 Groups 11 guid simple type 11

#### **I**

Implementer - security considerations 33 Index of security parameters 33 Informative references 6 Initialization server 12 Introduction 5

#### **L**

Local events server 20

#### **M**

Message processing server 12

#### Messages

```
attribute groups 11
attributes<sup>11</sup>
char simple type 10
common data structures 11
complex types 10
duration simple type 10
elements 10
enumerated 10
groups 11
guid simple type 11
namespaces 9 
simple types 10
syntax 9
transport 9
```
#### **N**

Namespaces 9 Normative references 6

# **O**

Operations BeginCacheRefresh 13 BeginExchangeSync 15 BeginExchangeSyncForNextUsers 17 Overview (synopsis) 7

## **P**

Parameters - security index 33 Preconditions 7 Prerequisites 7 Product behavior 39

#### **R**

References 6 informative 6 normative 6 Relationship to other protocols 7

## **S**

Security implementer considerations 33 parameter index 33 Sequencing rules server 12 Server abstract data model 12 BeginCacheRefresh operation 13 BeginExchangeSync operation 15 BeginExchangeSyncForNextUsers operation 17 initialization 12 Antisot[r](#page-4-2)opic (m. 1972)<br>
Compani[e](#page-32-4)s ([m](#page-32-4). 1972)<br>
Compan[i](#page-6-7)es (m. 1972)<br>
Compa[n](#page-16-8)ies (m. 1973)<br>
Comp[a](#page-5-4)nies (m. 1973)<br>
Companies (m. 1973)<br>
Companies (m. 1973)<br>
Companies (m. 1973)<br>
Companies (m. 1973)<br>
Companies (m. 1973)<br>
Companie local events 20

*[MS-WMS] — v20120411 Work Management Service Web Service Protocol Specification* 

 *Copyright © 2012 Microsoft Corporation.* 

[message processing](#page-11-8) 12 [sequencing rules](#page-11-8) 12 [timer events](#page-19-4) 20 [timers](#page-11-9) 12 [Simple types](#page-9-11) 10 [char](#page-9-6) 10 [duration](#page-9-8) 10 [guid](#page-10-9) 11 [Standards assignments](#page-7-3) 8 Syntax messages - overview 9

#### **T**

Timer events server 20 **Timers** server 12 Tracking changes 40 Transport 9 **Types** complex 10 simple 10 Prediction

#### **V**

Vendor-extensible fields 8 Versioning 7

#### **W**

WSDL 34

*[MS-WMS] — v20120411 Work Management Service Web Service Protocol Specification* 

 *Copyright © 2012 Microsoft Corporation.*